# An easier interface to insert figures, tables and other objects in LATEX

Erik Zöllner

December 20, 2020 easyfloats v1.0.0

#### Abstract

In standard LATEX inserting objects like figures or tables requires too much knowledge for beginners and too much typing effort and hardcoding for people like me. This package aims to make insertion of figures and tables easier for both beginners and experts. Despite the term floats in it's name it also allows to disable floating of such objects.

<https://gitlab.com/erzo/latex-easyfloats>

# Contents

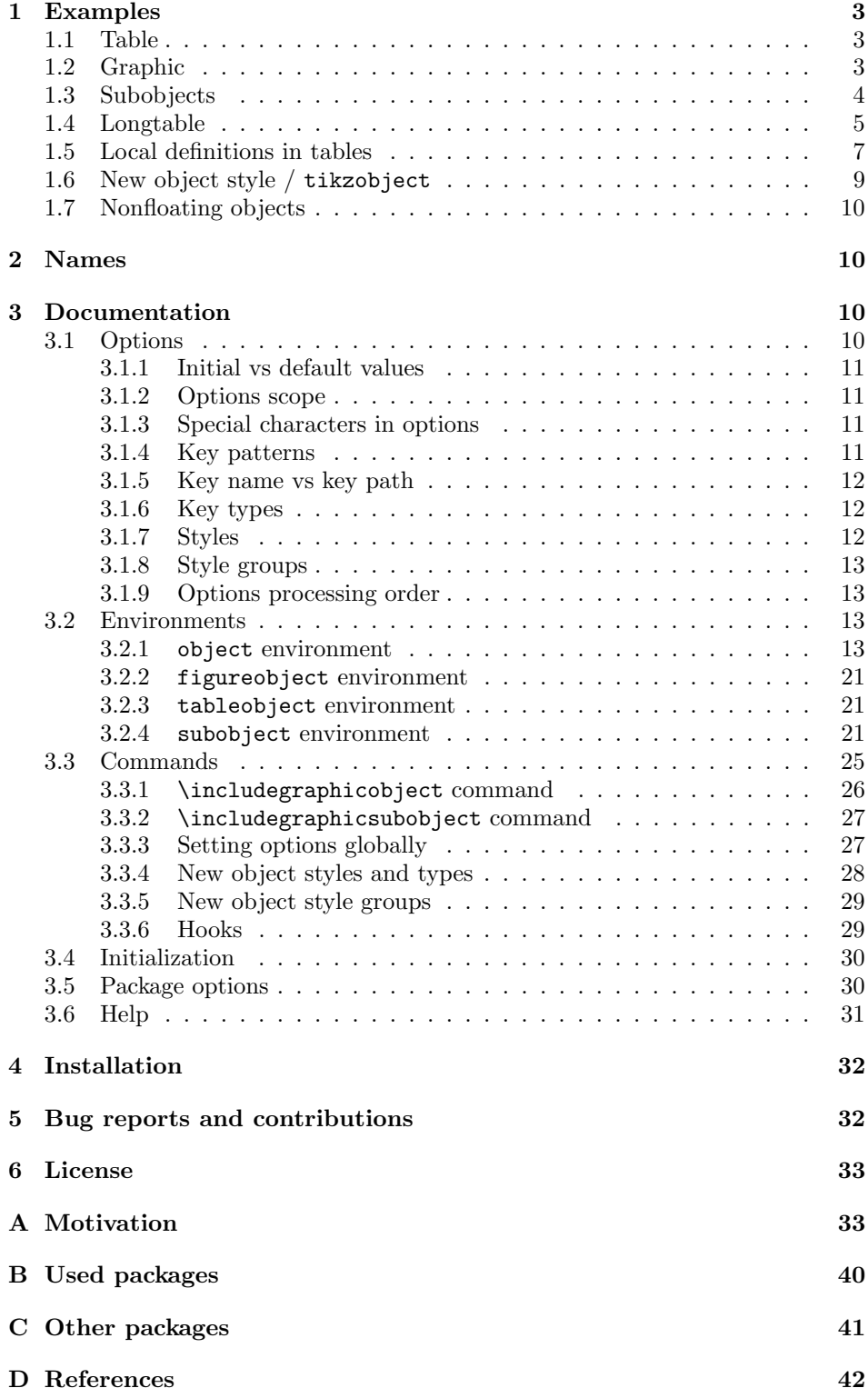

# <span id="page-2-0"></span>1 Examples

Let's start with a few examples. Environments, commands and keys defined by this package are links (both in the code and in the text). Klicking on them will get you to their explanation in [section 3.](#page-9-2)

[Appendix A](#page-32-1) gives a motivation why this package is useful. There is a list of related packages in [appendices B](#page-39-0) and [C.](#page-40-0) Package names link to the rather short description in that list.

# <span id="page-2-1"></span>1.1 Table

Use the [tableobject](#page-20-3) environment for inserting tables. Pass caption and label as keyword arguments. You can't mess up the order of caption and label and you get a warning if you forget to specify them. You don't need two environments (one for the float, one for the table—[tableobject](#page-20-3) can do both). [booktabs](#page-40-1) (and [array](#page-40-2)) are loaded automatically (if not disabled, see [section 3.5\)](#page-29-1).

```
\documentclass{article}
\usepackage{easyfloats}
\objectset{warn no label=false}
\begin{document}
\begin{tableobject}{caption=Some catcodes, env=tabular}{cl}
   \toprule
       Catcode \& Meaning \setminus\midrule
       0 & Escape Character \\
       1 & Begin Group \\
       2 & End Group \setminus\vdots & \quad \vdots \setminus\bottomrule
\end{tableobject}
\end{document}
```
You can reduce typing effort even further by using the [table head](#page-17-0) key, see [sec](#page-4-0)[tion 1.4.](#page-4-0)

# <span id="page-2-2"></span>1.2 Graphic

Use the [\includegraphicobject](#page-25-1) command to insert a graphic. It is a wrapper around [graphicx](#page-40-3)' \includegraphics command taking the same arguments. No need for a surrounding figure environment. I have extended the allowed optional keyword argument to also accept caption, label and more. [details](#page-13-1) are appended to the caption below the figure but not in the list of figures. Select with the [graphicx](#page-29-2) or [graphbox](#page-29-3) package options whether you want to use the commonly used [graphicx](#page-40-3) package or it's extension [graphbox](#page-40-4).

```
\documentclass{article}
\usepackage{easyfloats}
\usepackage{hyperref}
```

```
\objectset[figure]{graphic width=.8\linewidth}
\begin{document}
\includegraphicobject[%
    label = lion,
    caption = CTAN lion drawing by Duane Bibby,
    details = Thanks to \href{https://github.com/10008000000}{\text{details}},→ {https://ctan.org/lion/files}{www.ctan.org}.,
]{graphics/ctan_lion}
\listoffigures
\end{document}
```
If you omit [caption](#page-13-0) or [label](#page-14-0) the file name is used. See [auto label](#page-25-2), [auto caption](#page-25-3), [auto label strip path](#page-25-4) and [auto caption strip path](#page-25-5).

# <span id="page-3-0"></span>1.3 Subobjects

Use the [subobject](#page-20-4) environment to combine two (or more) subobjects to one big object. The [contains subobjects](#page-19-0) option causes the [env](#page-15-0) option to be applied to the subobjects instead of the containing object. Changing the [subobject linewidth](#page-19-1) is usually not necessary but in this example the tables fill only a small part of the width so they are too far apart from each other if each is centered on .5\linewidth. Pay attention to *not* insert an empty line between the subobjects, otherwise they will be placed below each other instead of side by side. If you want them to be placed below each other you can use the [ver](#page-22-0) option.

\captionsetup is explained in the [caption](#page-39-1) package documentation [\[1\]](#page-41-1).

```
\documentclass{article}
\usepackage{easyfloats}
\objectset[table]{env=tabular}
\captionsetup[sub]{list=true}
\begin{document}
\begin{tableobject}{contains subobjects,
        caption = Two test tables,
        label = tabs abc 123,
        subobject linewidth = .25\linewidth,
    }
    \begin{subobject}{caption=Abc \& 123}{rl}
        \toprule
        abc & 123 \setminusde & 45 \sqrt{ }f & 6 \\
        \bottomrule
    \end{subobject}
    \begin{subobject}{caption=123 \& abc}{lr}
        \toprule
```

```
123 & abc \setminus45 & de \\
        6 & f \vee\bottomrule
    \end{subobject}
\end{tableobject}
\end{document}
```
# <span id="page-4-0"></span>1.4 Longtable

If you are undecided whether to use floating tabulars or longtables which can break across pages you can use the following approach. Changing between them is as easy as changing [env=](#page-15-0)longtable to [env=](#page-15-0)tabular once. The table head and foot are set by the key [table head](#page-17-0) and are by default formatted with the [booktabs](#page-40-1) package. (If you don't like this you can change the definition of [table head](#page-17-0) with [table head style](#page-17-1).) The column specification cannot be given as a separate argument (like in the example above) but must be set with the [arg](#page-16-0) key because otherwise the column specification would be after the table head.

```
\documentclass{article}
\usepackage[longtable]{easyfloats}
\usepackage{siunitx}
\newcommand{\pm\minfty{\multicolumn{f}{pm}\nr{\objectset[table]{env=longtable}
\begin{document}
\begin{tableobject}{%
   caption = Trigonometric functions,
   label = trifun,
   arg = { }S[table-format=2.0, table-space-text-post=\si{\degree}]
        ,→ <{\si{\degree}} !\quad
        *2{S[table-format=+1.2]}
       S[table-format=+4.2]
   },
   table head = \multicolumn1{c!\quad}{$x$} & $\sin x$
   \rightarrow \& $\cos x$ & $\tan x$,
}
     0 \& 0.00 \& 1.00 \& 0.00 \setminus \5 & 0.09 & 1.00 & 0.09 \\
    10 & 0.17 & 0.98 & 0.18 \\
    15 & 0.26 & 0.97 & 0.27 \\
    20 & 0.34 & 0.94 & 0.36 \\
    25 & 0.42 & 0.91 & 0.47 \\
    30 & 0.50 & 0.87 & 0.58 \\
    35 & 0.57 & 0.82 & 0.70 \\
```

```
40 & 0.64 & 0.77 & 0.84 \\
    45 & 0.71 & 0.71 & 1.00 \\<br>50 & 0.77 & 0.64 & 1.19 \\
    50 & 0.77 & 0.64 & 1.19 \\
            0.82 \& 0.57 \& 1.43 \\\backslash<br>0.87 \& 0.50 \& 1.73 \\\backslash60 & 0.87 & 0.50 &
    65 & 0.91 & 0.42 & 2.14 \\
    70 & 0.94 & 0.34 & 2.75 \\
    75 & 0.97 & 0.26 & 3.73 \\
    80 & 0.98 & 0.17 & 5.67 \\
    85 & 1.00 & 0.09 & 11.43 \\
    90 & 1.00 & 0.00 & \pminfty \\
\end{tableobject}
\begin{tableobject}{%
   caption = Squared trigonometric functions,
   label = trifun2,
   arg = fS[table-format=2.0, table-space-text-post=\si{\degree}]
       \leftrightarrow <{\si{\degree}} !\quad
       *2{S[table-format=+1.2]}
       S[table-format=+4.2]
   },
   table head = \multicolumn{c!\sqrt{c!\qual}}{\x $} & {$\sin^2 x $}
   \rightarrow & {$\cos^2 x$} & {$\tan^2 x$},
}
     0 & 0.00 & 1.00 & 0.00 \\
     5 & 0.01 & 0.99 & 0.01 \\
    10 & 0.03 & 0.97 & 0.03 \\
    15 & 0.07 & 0.93 & 0.07 \\
    20 & 0.12 & 0.88 & 0.13 \\
    25 & 0.18 & 0.82 & 0.22 \\
    30 & 0.25 & 0.75 & 0.33 \\
    35 & 0.33 & 0.67 & 0.49 \\
    40 & 0.41 & 0.59 & 0.70 \\
    45 & 0.50 & 0.50 & 1.00 \\
    50 & 0.59 & 0.41 & 1.42 \\
    55 & 0.67 & 0.33 & 2.04 \\
    60 & 0.75 & 0.25 & 3.00 \\
    65 & 0.82 & 0.18 & 4.60 \\
    70 & 0.88 & 0.12 & 7.55 \\
    75 & 0.93 & 0.07 & 13.93 \\
    80 & 0.97 & 0.03 & 32.16 \\
    85 & 0.99 & 0.01 & 130.65 \\<br>90 & 1.00 & 0.00 & \pminfty
            1.00 & 0.00 & \pminfty \\
\end{tableobject}
\begin{tableobject}{%
   caption = Cubed trigonometric functions,
   label = trifun3,arg = {
```

```
S[table-format=2.0, table-space-text-post=\si{\degree}]
       \leftrightarrow <{\si{\degree}} !\quad
       *2{S[table-format=+1.2]}
       S[table-format=+4.2]
   },
   table head = \multicolumn1{c!\quad}{$x$} & {$\sin^3 x $}
   \rightarrow \& \{\$\cos^3 x \ & \{\$\tan^3 x \,
}
     0 & 0.00 & 1.00 & 0.00 \\
     5 & 0.00 & 0.99 & 0.00 \\
    10 & 0.01 & 0.96 & 0.01 \\
    15 & 0.02 & 0.90 & 0.02 \\
    20 & 0.04 & 0.83 & 0.05 \\
    25 & 0.08 & 0.74 & 0.10 \\
    30 & 0.12 & 0.65 & 0.19 \\
    35 & 0.19 & 0.55 & 0.34 \\
    40 & 0.27 & 0.45 & 0.59 \\
    45 & 0.35 & 0.35 & 1.00 \\
    50 & 0.45 & 0.27 & 1.69 \\
    55 & 0.55 & 0.19 & 2.91 \\
    60 & 0.65 & 0.13 & 5.20 \\
    65 & 0.74 & 0.08 & 9.86 \\
    70 & 0.83 & 0.04 & 20.74 \\
    75 & 0.90 & 0.02 & 51.98 \\
    80 & 0.96 & 0.01 & 182.41 \\
    85 & 0.99 & 0.00 & 1493.29 \\
    90 & 1.00 & 0.00 & \pminfty \\
\end{tableobject}
\end{document}
```
# <span id="page-6-0"></span>1.5 Local definitions in tables

If you want to define a command locally for one table you cannot put it's definition in the first cell because each cell is a separate group (meaning that the definition will be forgotten at the end of the cell). Instead I provide the [exec](#page-14-1) key whose value is executed inside of the object but before [env](#page-15-0). If you want to tinker around with catcodes keep in mind that arguments are always read entirely before expansion and execution. The  $\varepsilon$ [-TEX](https://ctan.org/pkg/etex) primitive \scantokens can be useful to define active characters. If you are unfamiliar with how TEX processes a file you can read up on it in  $T_F X$  by Topic [\[2,](#page-41-2) section 1].

```
\documentclass{article}
\usepackage{easyfloats}
\usepackage[table]{xcolor}
% avoid Warning: Font shape `OMS/cmtt/m/n' undefined
\usepackage[T1]{fontenc}
% fontenc T1 causes unclean/pixelated font on some systems
```

```
% and trouble with copying ligatures from pdf => change font
% lmodern is relatively close to the default font but unmaintained
\usepackage{lmodern}
\colorlet{rowbg}{gray!50}
\newcommand\charsym[1]{\texttt{#1}}
\newcommand\ch{th1}{\$\lang{anq}.<br/>the#1$\rangle $}
\begin{document}
\begin{tableobject}{%
   caption = Category Codes,
   details = Highlighted catcodes have no tokens.,
   label = catcodes,
   env = tabular,
   arg = c11,
   table head = Catcode & Meaning & Characters,
   exec = \frac{1}{6}\text{catcode} * = \text{active}\scantokens{\def*{\rowcolor{rowbg}}}%
       \text{catoode} = \theta\cdot\text{ch}}\c{actcode}, = \the\catcode`&%
   },
}
   * 0 = Escape character, \charsym\textbackslash \\
     1 = \text{Begin grouping}, \quad \text{charsym}\2 = End grouping, \{\char`| \char`| \char`3 = \text{Math shift}, \quad \text{charsym}\4 = Alignment tab, \{\text{charsym}\&\* 5 = End of line, \charname{return} \\
     6 = Parameter, \{\text{charsym}\ +
     7 =Superscript, \{\text{charsym}\ \\
     8 =Subscript, \{\text{charsym}\_\text{max}\}* 9 = Ignored character, \charname{null} \\
     10 = Space, \{\text{space}\} and
                           \{\tanh\} \\charname{tab}
     11 = Letter, \{\text{charsym}\{a\}--\charsym\{z\} and
                           \{\text{A}\}--\{\text{C}\} \\
     12 = 0ther, other characters \setminus \setminus% "In plain TeX this is only the tie character \tilde{ }"
     % TeX by Topic, page 30
     13 = Active character, \{\string\}* 14 = Comment character, \ \l \char`>charsym\%* 15 = Invalid character, \charname{delete} \\
\end{tableobject}
\end{document}
```
# <span id="page-8-0"></span>1.6 New object style / tikzobject

You can easily define new object environments. For more information see [sec](#page-27-0)[tion 3.3.4.](#page-27-0)

```
\documentclass{article}
\usepackage{easyfloats}
\usepackage{tikz}
\NewObjectStyle{tikz}{type=figure, env=tikzpicture}
% I am not using `arg=[3D]` so that I can still pass an optional
\rightarrow argument to tikz3dobject
\NewObjectStyle{tikz3d}{type=figure, env=tikzpicture,
\leftrightarrowexec=\tikzset{3D}}
\tikzset{
    3D/.style = {x = \{(-3.85mm, -3.85mm)\},y = \{(1cm, 0cm)\},\z = \{ (0 \text{cm}, 1 \text{cm}) \},},
}
\objectset{warn no label=false}
\begin{document}
\begin{tikzobject}{caption=2D coordinate system}
    \newcommand\n{5}
    \newcommand\w{.075}
    \frac{-}{9} (0,0) -- ++(\n,0);
    \frac{-}{(0,0)} -- ++(0,\n);
    \foreach \i in \{1,\ldots,\n-1\} {
         \frac{1}{w} (1,0) + (0,\w) -- +(0,-\w);
         \draw (0,\iota) +(\w,0) -- +(-\w,0);
    }
\end{tikzobject}
\begin{tikz3dobject}{caption=3D coordinate system}
    \newcommand\n{5}
    \newcommand\w{.075}
    \frac{-}{9} (0,0,0) -- ++(\n,0,0);
    \d{raw[-5]} (0,0,0) -- ++(0,\n,0);\d{raw[->}] (0,0,0) -- ++(0,0,\n);
    \foreach \i in \{1,\ldots,\n-1\} {
         \dagger (\i,0,0) +(0,\w,0) -- +(0,-\w,0);
         \dagger (0,\i,0) +(\w,0,0) -- +(-\w,0,0);
        \frac{1}{\tan w} (0,0,\i) +(0, \w, 0) -- +(0, -\w, 0);
    }
\end{tikz3dobject}
\end{document}
```
# <span id="page-9-0"></span>1.7 Nonfloating objects

If your professor absolutely won't allow floating objects you can easily disable them globally (for all objects based on the [object](#page-12-4) environment defined by this package which is internally used by [tableobject](#page-20-3) and [\includegraphicobject](#page-25-1)).

[\objectset](#page-26-2){[placement=](#page-14-2)H}

# <span id="page-9-1"></span>2 Names

You have probably heard the term *floating object* or *float* for short. That is mainly what this package is about. However, I intended to avoid the term *floating* in the name of this package because this package also allows to globally disable the floating of those objects. Therefore I decided to name this package objects.

This name, however, has been rejected by T<sub>E</sub>X Live as being too generic. And they are right, especially for people with an object oriented programming background that name might be misleading. TEX Live has informed me that floating objects are still called floats even if they are technically not floating. Therefore I have decided to rename this package to *easyfloats*.

I have not changed the user interface because the package has already been online for more than half a year on my gitlab repository and I don't know how many people are using the package already. Therefore all commands and environments defined by this package still carry the old name *object* in them.

# <span id="page-9-2"></span>3 Documentation

This section contains the documentation on how to use this package.

[Section 3.1](#page-9-3) gives general information on options which environments and commands defined by this package may take. The options themselves are explained in [sections 3.2](#page-12-2) and [3.3](#page-24-0) where the environments and commands defined by this package are explained.

[Section 3.4](#page-29-0) describes what is happening when loading this package. [Section 3.5](#page-29-1) describes the options which can be passed to \usepackage when loading this package.

[Section 3.6](#page-30-0) explains a few features which may help you to get a better understanding about what is going on. This might be useful if you run into unexpected errors or this package behaves different than you expected.

# <span id="page-9-3"></span>3.1 Options

The environments and commands defined by this package take options (implemented with the [pgfkeys](#page-40-8) package). Options are a comma separated list of  $\langle key \rangle$ s or  $\langle key \rangle = \langle value \rangle$  pairs.

Which keys are allowed for which environment/command and which values are allowed for which key is specified in [sections 3.2](#page-12-2) and [3.3](#page-24-0) where the environments and commands are documented. This section gives general information about these options.

This section does not apply to the package options which are explained in [sec](#page-29-1)[tion 3.5.](#page-29-1)

# <span id="page-10-0"></span>3.1.1 Initial vs default values

I am using the words *initial value* and *default value* like they are used in the Tik[Z & PGF Manual](#page-41-4) [\[3\]](#page-41-4).

The *initial* value of an option is the value which is used if the key is not given.

The *default* value of an option is the value which is used if the key is given without a value. Most keys don't have a default value, i.e. if you use the key you must explicitly give it a value.

## <span id="page-10-1"></span>3.1.2 Options scope

Setting an option always applies until the end of the current group. For the argument of an environment this is the corresponding \end command. For the argument of the [\includegraphicobject](#page-25-1) command this is the end of this command. For the argument of [\objectset](#page-26-2) this may be the end of the document.

If you are not familiar with the concept of groups in T<sub>E</sub>X  $TEX$  by Topic [\[2,](#page-41-2) chapter 10] is one possible place to read up on it.

# <span id="page-10-2"></span>3.1.3 Special characters in options

If a value contains a comma or an equals sign it must be wrapped in curly braces.

Spaces before and after a comma (separating an option) and before or after an equals sign (separating key and value) are ignored. However, a space after the opening brace is not ignored. So if you put the first key on the next line make sure to comment out the linebreak. If a leading or trailing space in a value is desired wrap the value in curly braces.

\par (aka an empty line) is forbidden in keys but allowed in values.

## <span id="page-10-3"></span>3.1.4 Key patterns

Sometimes I am talking about entire groups of keys instead of individual keys. I specify those groups with a pattern which matches the keys that I am referring to. In these patterns parenthesis stand for something optional and angular brackets for wildcards.

For example the pattern  $(\langle env \rangle)$  [arg](#page-15-2)(s) matches the keys [tabular\\* arg](#page-15-2) and [args](#page-16-1) (and many more) but not env arg because [env](#page-15-0) is not an existing environment.

If a key has a version which ends on  $a + to$  append a value instead of replacing it the space in front of the + is optional.

## <span id="page-11-0"></span>3.1.5 Key name vs key path

[pgfkeys](#page-40-8) organizes all keys "in a large tree that is reminiscent of the Unix file tree." [\[3,](#page-41-4) page 954] The keys of this package are located in the three paths /object, /subobject and /graphicobject.

In error messages thrown by the [pgfkeys](#page-40-8) package the full path of a key is shown.

When setting keys, however, you need not and should not specify the full path. The commands and environments of this package set the path automatically. Using full paths does not directly cause an error or a warning but trying to set options for a style or style group with [\objectset](#page-26-2) causes undefined behavior.

Therefore, error messages thrown directly by this package omit the path and show the name of the key only.

#### <span id="page-11-1"></span>3.1.6 Key types

In [pgfkeys](#page-40-8) there are different types of keys. Which type a key belongs to is relevant for debugging if you want to check the value of a key, see [section 3.6.](#page-30-0)

- <span id="page-11-4"></span>(sto) storing key: Keys of this type are like a variable. They store the given value. This value can be showed using the [.show value](#page-30-1) handler (see [section 3.6\)](#page-30-0).
- <span id="page-11-5"></span>(exe) executed key: Keys of this type are like a function. They execute some predefined code and possibly take a value as argument.
- <span id="page-11-7"></span>(bool) boolean key: is a special case of an executed key which sets a plain  $T\not\!\!pX$ if command. This if command and it's meaning can be showed with the [.show boolean](#page-30-2) handler (which is not contained in [pgfkeys](#page-40-8), I have defined it in this package).

The allowed values for a key of this type are true and false. The default value (i.e. the value which is assumed if the key is given without a value) is true.

- <span id="page-11-8"></span>(fwd) forwarding key: is a special case of an executed key which calls another key.
- (hdl) handler: Keys defined in the path /handlers. They can be applied to other keys by appending them to the path. For users of this package they can be helpful for debugging. For example [\objectset](#page-26-2){[env](#page-15-0)[/.show value](#page-30-1)} shows the value of the key [env](#page-15-0).

The [pgfkeys](#page-40-8) package also defines handlers which expand the value. I haven't come up with an example where this might be useful in the context of this package but e.g. [tabular arg/](#page-15-2).expand once=\colspec, works as expected.

<span id="page-11-6"></span>(unk) unknown key handler: is a special key which is called if a given key does not exist and it's name is not a handler. I am using this to implement key patterns.

# <span id="page-11-2"></span>3.1.7 Styles

<span id="page-11-3"></span>This package defines two styles, one for figures and one for tables.

You can think of these styles as an extension of the [float](#page-39-2) package's float styles.

These styles are somewhat inspired by the [pgfkeys](#page-40-8) styles but are different. They are neither set nor applied in the same way.

A style is a list of options which is not set immediately but locally for each object belonging to that style.

The options of a style can be set by passing the name of the style as an op-tional argument to the [\objectset](#page-26-2) command, e.g. \objectset [figure] { $\langle options \rangle$ } or [\objectset\[](#page-26-2)table] $\{ \langle options \rangle \}.$ 

A style is applied by using the corresponding environment (e.g. [figureobject](#page-20-5) or [tableobject](#page-20-3)) or  $\sqrt{graphicobjectstyle{\sstyle\}}$  $\sqrt{graphicobjectstyle{\sstyle\}}$  $\sqrt{graphicobjectstyle{\sstyle\}}$  for  $\infty$ includegraphicobject.

New styles can be defined with [\NewObjectStyle](#page-27-1) as explained in [section 3.3.4.](#page-27-0)

# <span id="page-12-0"></span>3.1.8 Style groups

<span id="page-12-5"></span>This package defines one group of styles called all which contains all defined styles.

When setting options one can use a group name instead of a style name. In that case the options are set for all styles in the group.

# <span id="page-12-1"></span>3.1.9 Options processing order

- 1. Options set with  $\boldsymbol{\lozenge}$  objectset $\{\langle options \rangle\}$  have the lowest priority.
- 2. Options set for a specific style with  $\boldsymbol{\delta}$  \objectset [ $\{stules\}$ ] $\{ \text{(options)} \}$  take precedence because they are set later (at the object, not the [\objectset](#page-26-2) command).
- 3. Options passed directly to the object have the highest priority.

For example:

```
\objectset[figure]{placement=p}
\objectset{placement=H}
\objectset[table]{placement=htbp}
```
Given the above preamble both figure- and tableobjects are floating. Tableobjects are allowed to be placed where they are specified in the source code. Figureobjects are put on a separate float page. The second line (which would disable floating) has no effect (unless you define a custom style) because it is overridden not only by the third but also the first line.

# <span id="page-12-2"></span>3.2 Environments

This package defines the following environments. Each of them takes exactly one mandatory argument, options as a comma separated key=value list.

# <span id="page-12-4"></span><span id="page-12-3"></span>3.2.1 [object](#page-12-4) environment

Env object The [object](#page-12-4) environment is used internally by [figureobject](#page-20-5) and [tableobject](#page-20-3). Don't use this directly. You can define more environments like [figureobject](#page-20-5) or [tableobject](#page-20-3) with [\NewObjectStyle](#page-27-1) if needed.

This environment redefines the \caption and \label commands to set the [caption](#page-13-0)/ [label](#page-14-0) option so that you can use them as usual except you cannot create several labels. If you really need several labels for the same object put the additional \label command(s) inside of the caption argument, there \label has it's original meaning. The location or the order of \caption and \label inside of the object environment is not relevant. Nevertheless I recommend to always put the \label after the \caption as it is usually required in order to get the references right (if you choose to use these commands instead of the options). Where the caption is typeset (above or below the object) is determined by the float style.

<span id="page-13-2"></span>This environment takes the following options:

<span id="page-13-3"></span>• [type](#page-13-3) =  $\langle type \rangle$   $\stackrel{\rm (sto)}{=}$  $\stackrel{\rm (sto)}{=}$  $\stackrel{\rm (sto)}{=}$ 

The floating environment to use, e.g. figure or table.

<span id="page-13-5"></span>• float style = plain | plaintop | ruled | boxed  $|\left\langle \textit{empty} \right\rangle\right.^{\mathrm{(sto)}}$  $|\left\langle \textit{empty} \right\rangle\right.^{\mathrm{(sto)}}$  $|\left\langle \textit{empty} \right\rangle\right.^{\mathrm{(sto)}}$ [Initial value:](#page-10-0) empty.

How the object is supposed to look like, most importantly whether the caption is supposed to be above or below the object. See the [float](#page-39-2) package for more information.

If the value is empty the float type is not restyled before the/each object. However, this package restyles table to plaintop and figure to plain when it is loaded. The reasoning is explained in [\[4\]](#page-41-5).

<span id="page-13-0"></span>• caption =  $\langle \text{text}\rangle^{(\text{sto})}$ 

The caption to place above or below the float.

The appearance of the caption can be configured using \captionsetup defined by the [caption](#page-39-1) package. The [caption](#page-39-1) package is loaded automatically by this package.

<span id="page-13-4"></span>• list caption =  $\langle \text{text}\rangle^{(\text{sto})}$ 

The caption to place in the list of  $\langle type \rangle$  $\langle type \rangle$  $\langle type \rangle$ s. If this is not given, the value of [caption](#page-13-0) is used instead.

<span id="page-13-1"></span>• details =  $\langle \text{text}\rangle^{(\text{sto})}$ 

This is appended to the caption which is placed above or below the object but not to the list of  $\langle type \rangle$  $\langle type \rangle$  $\langle type \rangle$ s.

```
caption=CTAN lion drawing by Duane Bibby,
details=Thanks to \url{www.ctan.org}.
```
is equivalent to

```
list caption=CTAN lion drawing by Duane Bibby,
caption=CTAN lion drawing by Duane Bibby.
,→ Thanks to \url{www.ctan.org}.
```
<span id="page-14-4"></span>• details sep =  $\langle \text{text}\rangle^{(\text{sto})}$ 

[Initial value:](#page-10-0) a full stop followed by a space.

The separator to be placed between caption and details if details are given.

<span id="page-14-0"></span>• label =  $\langle label \rangle$  [\(sto\)](#page-11-4)

Defines a label to reference this object.

• add label =  $\langle \textit{label} \rangle$  [\(sto\)](#page-11-4)

Defines an additional label which can be used synonymously to label. If this key is given several times, only the last one will have an effect.

<span id="page-14-2"></span>• placement = [htbp]+!?  $|H|\langle empty\rangle^{(\text{sto})}$ [Initial value:](#page-10-0) empty.

The optional argument passed to the floating environment. Allowed values:

- $-$  any combination of the letters http (where no letter is occuring more than once), optionally combined with an exclamation mark. This means that the object will be a floating object. The order of the letters makes no difference. They have the following meanings:
	- ∗ h: LATEX is allowed to place the object here, where it is defined.
	- ∗ t: LATEX is allowed to place the object at the top of a page.
	- ∗ b: LATEX is allowed to place the object at the bottom of a page.
	- ∗ p: LATEX is allowed to place the object on a separate page only for floats.
	- ∗ !: "LATEX ignores the restrictions on both the number of floats that can appear and the relative amounts of float and non-float text on the page." [\[5,](#page-41-6) page 27]
- $-$  H: LAT<sub>E</sub>X places the object exactly here, no matter how unfitting that may be. In contrast to a single  $\overline{h}$  or  $\overline{h}$ ! where the object is still a floating object which may float somewhere else if it does not fit here,  $\overline{H}$  means here and nowhere else. H is defined by the [float](#page-39-2) package which is loaded by this package automatically.
- empty: do not pass the optional argument. In this case the placement of the float can be changed using the \floatplacement command of the [float](#page-39-2) package. I have defined this key instead of advertising \floatplacement because \floatplacement does not allow the value H.
- <span id="page-14-3"></span>• align =  $\langle code \rangle$  [\(sto\)](#page-11-4)

[Initial value:](#page-10-0) \centering.

<span id="page-14-5"></span>T<sub>EX</sub> code which is inserted at the beginning of the  $\langle type \rangle$  $\langle type \rangle$  $\langle type \rangle$  environment.

<span id="page-14-1"></span>• exec =  $\langle code \rangle$  [\(sto\)](#page-11-4) / exec +=  $\langle code \rangle$  [\(exe\)](#page-11-5) [Initial value:](#page-10-0) empty.

T<sub>EX</sub> code which is inserted at the beginning of the  $\langle type \rangle$  $\langle type \rangle$  $\langle type \rangle$  environment before align. Can be used to define a command for this object, see [section 1.5.](#page-6-0)

# <span id="page-15-1"></span>• graphic  $\langle option \rangle = \langle value \rangle^{(unk)}$  $\langle option \rangle = \langle value \rangle^{(unk)}$  $\langle option \rangle = \langle value \rangle^{(unk)}$

Is applied to [\includegraphicobject](#page-25-1) and [\includegraphicsubobject](#page-26-4). Is ignored for other objects.

 $\langle option \rangle$  can be any key which is unique to one of these two commands and any key allowed by the  $\overline{\iota}$  includegraphics command (see [graphicx](#page-40-3)/[graphbox](#page-40-4) package). Unlike  $\setminus \left\{ \otimes \} \times \right\}$  this works with all keys (compare [graphicx](#page-40-3) documentation [\[6,](#page-41-7) section 4.6], unfortunately it's not getting more specific than "Most of the keyval keys").

I am checking if the key is existing immediately but I cannot check the value (only whether it is required). Therefore if you pass a wrong value the error message will not appear where you set this option but at the object where it is applied.

If you set [graphic width](#page-15-1) globally and want to override it locally you can use [graphic width=](#page-15-1)!. This is a feature of the graphicx package but it is not well documented in it's documentation [\[6\]](#page-41-7). (Which is why I am mentioning it here.) The exclamation mark is mentioned for the **\resizebox** command.

<span id="page-15-0"></span>• env =  $\langle env \rangle$  [\(sto\)](#page-11-4)

[Initial value:](#page-10-0) empty.

The name of an additional inner environment in which the body is wrapped, e.g. tabular, tabularx, tikzpicture. If empty the body is not wrapped in another environment (additional to object).

Please note that using this option can lead to difficult to find errors with confusing error messages if you forget that you used it or it has a different value than you think it has. In this case [show env args](#page-18-1) may help you.

Please note that due to the way how environments are implemented in  $\text{LATEX2}$  (this will change in  $\text{LATEX3}$  [\[7\]](#page-41-8)) it is not possible to check whether a given name is an environment or a command. But if you pass something that is not defined you will get an error.

If you have loaded the [longtable](#page-40-9) package (either with the package option [longtable](#page-40-9) or with a \usepackage{longtable}) you can set the value of this key to longtable. In that case the necessary changes are performed so that the content of this object environment is set in a longtable environment and does not float but can span across page breaks. In this case [type](#page-13-2), [placement](#page-14-2) and [align](#page-14-3) are ignored.

<span id="page-15-2"></span>•  $\langle env \rangle$  arg =  $\langle value \rangle$  [\(unk\)](#page-11-6)

The value is wrapped in braces and passed as argument to the additional inner [env](#page-15-0)ironment if the value of env is not empty and  $\langle env \rangle$  equals the value of [env](#page-15-0). Arguments to this environment can be given as an argument to the \*object environment as well but this key provides the possibility to pass arguments on a global level (or to override a globally passed argument). For example this can be used to give all tabularx-tables a consistent width:

```
% in preamble
\objectset[table]{tabularx arg=.8\linewidth}
% in document
\begin{tableobject}{caption=Test Table, label=tab1,
\leftrightarrowenv=tabularx {\{XX\}}
    ...
\end{tableobject}
```
<span id="page-16-2"></span>•  $\langle env \rangle$  args =  $\langle value \rangle$  [\(unk\)](#page-11-6)

Same like  $\langle env \rangle$  [arg](#page-15-2) except that the value is not wrapped in braces. This can be used to pass several arguments or an optional argument. Please not that this key cannot be used to pass exactly one undelimited argument consisting of more (or less) than one token because \pgfkeys (which I am using internally) strips several levels of braces.

<span id="page-16-0"></span> $\bullet$  arg =  $\langle value \rangle$   $\frac{\text{(unk)}}{\text{ }}$  $\frac{\text{(unk)}}{\text{ }}$  $\frac{\text{(unk)}}{\text{ }}$ 

If [env](#page-15-0) has a non-empty value this is an abbreviation of  $\langle env \rangle$  [arg](#page-15-2) where  $\langle env \rangle$ is the value of [env](#page-15-0).

Please note that because this key depends on the value of another key the order in which these two keys are given is important.

The value of [env](#page-15-0) is considered when this key is evaluated. If you use  $\boldsymbol{\delta}$  \objectset [ $\langle \mathit{style}\rangle$ ] $\{ \langle \mathit{options} \rangle\}$  (with it's optional argument) the processing of the keys is delayed but it makes some basic error handling already so that the line numbers are as fitting as possible. For this error handling only the options passed to this call of the command are considered. (Trying to consider previously set values correctly would make things more difficult because you might be applying these options to several styles at once where one might have [env](#page-15-0) set and another not.) Therefore the following causes an error message:

```
\objectset[table]{env=tabularx}
\objectset[table]{arg=.8\linewidth}
```
While this would not:

```
\objectset{env=tabularx}
\objectset{arg=.8\linewidth}
```
Anyway, I recommend to always use this option directly after [env](#page-15-0) (if you intend to use it). [env](#page-15-0) and it's [args](#page-16-1) belong together:

```
\objectset{env=tabularx, arg=.8\linewidth}
```
<span id="page-16-1"></span>• args =  $\langle value \rangle$  [\(unk\)](#page-11-6)

If [env](#page-15-0) has a non-empty value this is an abbreviation of  $\langle env \rangle$  [args](#page-16-2) where  $\langle env \rangle$  $\langle env \rangle$  $\langle env \rangle$  is the value of env. The notes on error handling of the [arg](#page-16-0) key apply to this key as well.

<span id="page-17-7"></span>•  $(\langle env \rangle)$  arg(s) +=  $\langle value \rangle$  [\(unk\)](#page-11-6)

A plus sign can be appended to the key (patterns)  $\langle env \rangle$  [arg](#page-15-2),  $\langle env \rangle$  [args](#page-16-2), [args](#page-16-1) and [arg](#page-16-0). In that case a possibly previously passed argument is not overridden but this value is appended to it. For example the following pattern allows to easily switch between tabular and tabularx tables on a global level:

```
% in preamble
\objectset[table]{tabularx arg=.8\linewidth, env=tabularx}
\newcolumntype{Y}{>{\raggedleft\arraybackslash}X}
% in document
\begin{tableobject}{caption=Test Table, label=tab1,
\leftrightarrowtabular arg=tabularx arg+=XY}
    ...
\end{tableobject}
```
<span id="page-17-4"></span>• first head =  $\langle code \rangle$  [\(sto\)](#page-11-4)

Is inserted at the beginning of the object (if [env](#page-15-0) is non-empty: inside of the inner environment and after possibly specified  $(\langle env \rangle)$  [arg](#page-15-2)(s)). If this is not given, [head](#page-17-2) is used instead.

<span id="page-17-5"></span>• last foot =  $\langle code \rangle$  [\(sto\)](#page-11-4)

Is inserted at the end of the object (if [env](#page-15-0) is non-empty: inside of the inner environment). If this is not given, [foot](#page-17-3) is used instead.

<span id="page-17-2"></span>• head =  $\langle code \rangle$  [\(sto\)](#page-11-4)

[Initial value:](#page-10-0) empty.

This value is used for [first head](#page-17-4) if [first head](#page-17-4) is not given. If [env=](#page-15-0)longtable this is the head after a pagebreak inside of the table.

<span id="page-17-3"></span>• foot [\(sto\)](#page-11-4)

[Initial value:](#page-10-0) empty.

This value is used for [last foot](#page-17-5) if [last foot](#page-17-5) is not given. If [env=](#page-15-0)longtable this is the foot before a pagebreak inside of the table.

<span id="page-17-0"></span>• table head =  $\langle code \rangle$   $\frac{\langle \text{exe} \rangle}{\langle}$ 

This is a convenience key which sets [first head](#page-17-4), [last foot](#page-17-5), [head](#page-17-2) and [foot](#page-17-3). The value is the column headers without rules/lines and without the trailing  $\mathcal{N}$ .

<span id="page-17-6"></span>• table break text =  $\langle \text{text}/\text{sto} \rangle$ 

A text put in the [foot](#page-17-3) by [table head](#page-17-0).

<span id="page-17-1"></span> $\bullet$  table head style =  $\langle code \rangle$   $^{(\text{exe})}$ 

Defines how [table head](#page-17-0) fills out [first head](#page-17-4), [last foot](#page-17-5), [head](#page-17-2) and [foot](#page-17-3). Initial value:

```
{%
    first head =
        \toprule
        #1 \\
        \midrule,
    head =
        #1 \\
        \midrule,
    foot =\midrule
        \ifx\object@tableBreakText\@empty
        \else
             \multicolumn{\the\LT@cols}{r@\relax}
             \leftrightarrow {\object@tableBreakText}%
        \fi,
    last foot =
        \bottomrule,
}
```
(Note the curly braces which are required because the value contains commas and equal signs, see [section 3.1.3.](#page-10-2) \the\LT@cols is the number of columns of the longtable and \object@tableBreakText is the value of [table break text](#page-17-6). Commands containing an @ in their name are internal commands and can only be used between \makeatletter and \makeatother, see also [\[8\]](#page-41-9).)

<span id="page-18-1"></span>show env  $args = true | false^{(bool)}$  $args = true | false^{(bool)}$  $args = true | false^{(bool)}$ [Default value:](#page-10-0) true. [Initial value:](#page-10-0) false.

Show the code which is assembled from the [env](#page-15-0) and  $(\langle env \rangle)$  [arg](#page-15-2)(s) (+) keys before executing it. See [section 3.6.](#page-30-0) Please note that arguments may be given as additional [arg](#page-15-2)uments and not as  $(\langle env \rangle)$  arg(s) (+) like in \begin{[tableobject](#page-20-3)}{[env=](#page-15-0)tabular}{cl}. Such arguments are not shown by this key. This key applies to subobjects as well.

<span id="page-18-2"></span>• warn no caption =  $true|false^{(bool)}$  $true|false^{(bool)}$  $true|false^{(bool)}$ [Default value:](#page-10-0) true. [Initial value:](#page-10-0) true.

Give a warning if [caption](#page-13-0) is not given.

<span id="page-18-0"></span>• warn no label =  $true | false$  [\(bool\)](#page-11-7) [Default value:](#page-10-0) true. [Initial value:](#page-10-0) true.

Give a warning if [label](#page-14-0) is not given.

<span id="page-18-3"></span>• warn other  $env = true | false^{(bool)}$  $env = true | false^{(bool)}$  $env = true | false^{(bool)}$ [Default value:](#page-10-0) true. [Initial value:](#page-10-0) false.

Give a warning when  $\langle env \rangle$  $\langle env \rangle$  $\langle env \rangle$  [args](#page-16-2) is given if env does not have the value  $\langle env \rangle$ and the value of [env](#page-15-0) is not empty. This applies to subobjects as well.

The [\objectset](#page-26-2) command if used with it's optional argument does not set the options immediately but stores them in different macros for different object styles. Therefore if you change this value for certain styles this change does not affect following [\objectset](#page-26-2) commands. Without the optional style argument, however, the change takes effect immediately.

In order to avoid duplicates this warning is printed only where the key is passed by the user and not where it is applied implicitly because of a previous  $\boldsymbol{\delta}$  \objectset [ $\langle styles\rangle$  $\langle styles\rangle$  $\langle styles\rangle$ ]  $\{\langle options\rangle\}.$ 

<span id="page-19-0"></span>• contains subobjects = true  $|$  false  $(bool)$  / sub = true  $|$  false  $(fwd)$ [Default value:](#page-10-0) true. [Initial value:](#page-10-0) false.

<span id="page-19-5"></span>Specifies that this object contains subobjects, see [section 3.2.4.](#page-20-2) Is relevant only if [env](#page-15-0) is set. The value of [env](#page-15-0) is applied to the subobjects instead of this object. This is not executed immediately but only after all options have been processed so that you do not need to pay special attention to pass [env](#page-15-0) before [contains subobjects](#page-19-0).

If this is not given (or more precisely: if this is false) and the value of [env](#page-15-0) is not empty I look ahead whether the object contains a subobject. If I find a subobject I pretend you had passed this option and print a warning. I insist on you explicitly passing this option because the lookahead does not work in all situations. It ignores space and \par tokens but if there is any other token before the subobject, for example a \small to fit two tables side by side which are a little too wide (which may not be the best solution but an easy quick fix) or a \typeout for debugging, the lookahead does not find the subobject (possibly) resulting in unpredictable errors. For example if you set [env=](#page-15-0)tabular it will most likely complain about an "Illegal pream-token" or about a "Missing number, treated as zero" with [env=](#page-15-0)tabular\* because the required arguments are missing.

All  $(\langle env \rangle)$  [arg](#page-15-2)(s) (+) options apply to subobjects as well.

Additionally the following options are passed through to the corresponding options of all subobjects inside of this object, they are all [forwarding keys.](#page-11-8) See [subobject](#page-20-4) environment.

- <span id="page-19-1"></span> $\bullet$  [subobject linewidth](#page-21-0) =  $\langle$  dimen $\rangle$   $^{\rm (fwd)}$  $^{\rm (fwd)}$  $^{\rm (fwd)}$
- [subobject sep](#page-21-1) =  $\langle code \rangle$   $(fwd)$
- <span id="page-19-2"></span>• [subobject hor](#page-21-2) =  $\langle code \rangle$  [\(fwd\)](#page-11-8)
- $\bullet$  [subobject hor sep](#page-22-1)  $(+)$ =  $\langle code \rangle$   $(fwd)$
- <span id="page-19-3"></span>• [subobject ver](#page-22-0) =  $\langle code \rangle$  [\(fwd\)](#page-11-8)
- [subobject ver sep](#page-22-2)  $(+)$ =  $\langle code \rangle$   $(fwd)$
- [subobject exec](#page-20-6)  $(+)= \langle code \rangle$   $(fwd)$
- [subobject env](#page-21-3) =  $\langle env \rangle$  [\(fwd\)](#page-11-8)
- <span id="page-19-4"></span>• [subcaptionbox](#page-22-3) [\(fwd\)](#page-11-8)
- [subcaptionbox inner pos](#page-23-0) = c  $|1|r|s|$   $\langle empty \rangle^{(\text{fwd})}$
- $\bullet$  [subpage](#page-23-1)  $(fwd)$
- [subpage outer pos](#page-24-1) = c|t|b|T|B|auto|Auto| $\langle \mathit{empty} \rangle$ <sup>[\(fwd\)](#page-11-8)</sup>
- [subpage height](#page-24-2) =  $\langle$  dimen $\rangle$  [\(fwd\)](#page-11-8)
- [subpage inner pos](#page-24-3) = c|t|b|s| $\langle \textit{empty} \rangle$ <sup>[\(fwd\)](#page-11-8)</sup>
- [subpage align](#page-24-4) =  $\langle code \rangle$  [\(fwd\)](#page-11-8)
- [subobject warn no caption](#page-21-4) =  $true | false (fwd)$  $true | false (fwd)$
- [subobject warn no label](#page-21-5) =  $true | false (fwd)$  $true | false (fwd)$

#### <span id="page-20-5"></span><span id="page-20-0"></span>3.2.2 [figureobject](#page-20-5) environment

- Env figureobject Is used for inserting figures. Takes the same options like the [object](#page-12-4) environment. It differs in the following initial values:
	- [type=](#page-13-2)figure

# <span id="page-20-3"></span><span id="page-20-1"></span>3.2.3 [tableobject](#page-20-3) environment

- Env tableobject Is used for inserting tables. Takes the same options like the [object](#page-12-4) environment. It differs in the following initial values:
	- [type=](#page-13-2)table

## <span id="page-20-4"></span><span id="page-20-2"></span>3.2.4 [subobject](#page-20-4) environment

Env subobject To be used inside of an \*object environment if you want to place several images/ tables/whatever together. See also [\includegraphicsubobject](#page-26-4).

> I recommend to not put anything between the subobjects manually so that you can control their positioning with the [hor](#page-21-2) and [ver](#page-22-0) options. (Spaces after a subobject are ignored but empty lines are not.)

> Unlike the [object](#page-12-4) environment, \caption and \label *cannot* be used inside of the subobject environment. Use the [caption](#page-13-0) and [label](#page-14-0) options instead.

> There are two different backends available, both provided by the [subcaption](#page-40-10) package. See the [subcaptionbox](#page-22-3) and [subpage](#page-23-1) keys.

> The [subobject](#page-20-4) environment has exactly one mandatory argument, a comma separated list of the following options.

The following options correspond to those of an [object](#page-12-4). See [section 3.2.1.](#page-12-3)

- [label](#page-14-0) =  $\langle label \rangle$ <sup>[\(sto\)](#page-11-4)</sup>
- [caption](#page-13-0) =  $\langle text \rangle$  [\(sto\)](#page-11-4)
- [list caption](#page-13-4) =  $\langle text \rangle$  [\(sto\)](#page-11-4)

(The [subcaption](#page-40-10) package disables subcaptions in the list of figures/tables/ whatever by default. To enable them use  $\cap\{\text{sub}\{\text{list=true}\}\}$ .

- [details](#page-13-1) =  $\langle \text{text}\rangle^{(\text{sto})}$
- [details sep](#page-14-4) =  $\langle \text{text}\rangle^{(\text{sto})}$
- <span id="page-20-6"></span>• [exec](#page-14-1) =  $\langle code \rangle$  [\(sto\)](#page-11-4) / [exec +](#page-14-5)=  $\langle code \rangle$  [\(exe\)](#page-11-5)

• [graphic](#page-15-1)  $\langle option \rangle = \langle value \rangle$  [\(unk\)](#page-11-6)

(This key is completely useless. It only has a meaning in the context of [\includegraphicsubobject](#page-26-4) but there these options can be used directly without the prefix graphic. I am allowing it anyway in order to support the same key like in [\objectset](#page-26-2) which is supported by [\includegraphicobject](#page-25-1) as well.)

<span id="page-21-3"></span>• [env](#page-15-0) =  $\langle env \rangle$  [\(sto\)](#page-11-4)

(See also the [contains subobjects](#page-19-0) option of the [object](#page-12-4) environment.)

•  $(\langle env \rangle)$  [arg](#page-15-2)(s) (+) =  $\langle value \rangle$  [\(unk\)](#page-11-6)

(All values passed to the corresponding keys of the [object](#page-12-4) environment apply to this option, too.)

- <span id="page-21-4"></span>• [warn no caption](#page-18-2) =  $true | false (bool)$  $true | false (bool)$
- <span id="page-21-5"></span>[warn no label](#page-18-0) =  $true | false$  [\(bool\)](#page-11-7)
- [warn other env](#page-18-3) = true  $|$  false  $(fwd)$
- [show env args](#page-18-1) =  $true | false (fwd)$  $true | false (fwd)$

<span id="page-21-0"></span>The following options are unique for the [subobject](#page-20-4) environment:

• linewidth =  $\langle$  dimen $\rangle$  [\(sto\)](#page-11-4) [Initial value:](#page-10-0) .5\linewidth.

The horizontal space available for the subobject. The content of the subobject is centered within this width. If two subobjects displayed side by side have a small width they may appear too far apart from each other with the initial value. Then you can decrease this value so that they come closer together. (With [subcaptionbox](#page-22-3) this value may be empty. In that case the subobject takes as much space as it needs and \linewidth inside of the subobject is the same like in the parent object.)

If you want to place more than two subobjects side by side you must decrease this value accordingly. Keep in mind that you need to consider the width of [hor sep](#page-22-1) as well if you changed it.

Dimensions can be given relative to other dimensions or in numbers. Aside from absolute units like pt or cm TEX also recognizes units relative to the current font size: em and ex. For more information on dimensions see [The](#page-41-10)  $T_{E}Xbook$  [\[9,](#page-41-10) chapter 10] or  $T_{E}X$  by Topic [\[2,](#page-41-2) chapter 8].

<span id="page-21-1"></span>• sep =  $\langle code \rangle$  [\(sto\)](#page-11-4)

A separator which is inserted before each subobject except for the first subobject inside of the current parent object.

<span id="page-21-2"></span>• hor =  $\langle code \rangle$  [\(exe\)](#page-11-5)

[Default value:](#page-10-0) empty.

Set the value of [sep](#page-21-1) to the value of [hor sep](#page-22-1) so that the subobjects are placed side by side. If you pass a value the value will be appended to [sep](#page-21-1) after setting it to [hor sep](#page-22-1).

Please note that options are only valid until the end of a group. Therefore if you use this inside of a subobject it does not apply for the following subobject. Instead use [subobject hor](#page-19-2) on the parent object.

<span id="page-22-1"></span>• hor sep =  $\langle code \rangle$  [\(sto\)](#page-11-4) / hor sep +=  $\langle code \rangle$  [\(exe\)](#page-11-5) [Initial value:](#page-10-0) empty.

The separator to be used if the subobjects are suppossed to be placed side by side.

Please note that [hor](#page-21-2) must be used *after* setting this key, otherwise this option will not take effect.

<span id="page-22-0"></span>• ver =  $\langle code \rangle$  [\(exe\)](#page-11-5) [Default value:](#page-10-0) empty.

Set the value of [sep](#page-21-1) to the value of [ver sep](#page-22-2) so that the subobjects are placed below each other. If you pass a value the value will be appended to [sep](#page-21-1) after setting it to [ver sep](#page-22-2).

Please note that options are only valid until the end of a group. Therefore if you use this inside of a subobject it does not apply for the following subobject. Instead use [subobject ver](#page-19-3) on the parent object.

<span id="page-22-2"></span>• ver sep =  $\langle code \rangle$  [\(sto\)](#page-11-4) / ver sep +=  $\langle code \rangle$  [\(exe\)](#page-11-5) [Initial value:](#page-10-0) \par\bigskip.

The separator to be used if the subobjects are suppossed to be placed below each other.

Please note that [ver](#page-22-0) must be used *after* setting this key, otherwise this option will not take effect.

<span id="page-22-3"></span>• subcaptionbox [\(exe\)](#page-11-5)

The [subcaption](#page-40-10) package provides several possibilities to insert subobjects. This option tells the subobject environment to use the **\subcaptionbox** command instead of the subfigure or subtable environment, see option [subpage](#page-23-1). (This key does not take a value.)

This option allows to pass an empty value to [linewidth](#page-21-0). It can be useful if you have subobjects with a small width so that you don't need to try different [subobject linewidth](#page-19-1)s. The example in [section 1.3](#page-3-0) could be rewritten as following:

```
\documentclass{article}
\usepackage{easyfloats}
\objectset[table]{%
   env = tabular,
    subcaptionbox,
    subobject linewidth =,
    subobject hor = \qquadqquad,
}
\captionsetup[sub]{list=true}
```

```
\begin{document}
\begin{tableobject}{contains subobjects,
        caption = Two test tables,
        label = tabs abc 123,
    }
    \begin{subobject}{caption=Abc \& 123, arg=rl}
        \toprule
        abc & 123 \setminusde & 45 \sqrt{ }f \& 6 \quad \vee\bottomrule
    \end{subobject}
    \begin{subobject}{caption=123 \& abc, arg=lr}
        \toprule
        123 & abc \setminus45 & de \\
        6 k f \sqrt{ }\bottomrule
    \end{subobject}
\end{tableobject}
\end{document}
```
Note that this works only if the subobject captions are very short. If they are wider than the subobjects the line breaks which looks ugly.

If you want to use this option with [env=](#page-15-0)tabular (or similar) you must pass the column specification with the option [arg=](#page-16-0)lr (instead of as a separate argument). Otherwise you will get the error message "Package array Error: Illegal pream-token (\BODY): 'c' used."

This option is *not* compatible with [env=](#page-15-0)tabularx and does not allow verbatim content inside of the subobject.

<span id="page-23-0"></span>• subcaptionbox inner pos = c|l|r|s| $\langle \textit{empty} \rangle$ <sup>[\(sto\)](#page-11-4)</sup>

The horizontal position of the content in the box. Also allowed is any justification defined with \DeclareCaptionJustification (see the [caption](#page-39-1) package documentation). An empty value means that this optional argument is not passed to the \subcaptionbox command. This option has no effect if [linewidth](#page-21-0) is empty. I discourage using this option because it destroys the alignment of (sub)object and (sub)caption.

<span id="page-23-1"></span> $\bullet$  subpage  $(exe)$ 

This is (after [subcaptionbox](#page-22-3)) the second and nowadays initial backend for the [subobject](#page-20-4) environment. It uses the subfigure/subtable environment defined by the [subcaption](#page-40-10) package. (This key does not take a value.)

The subfigure and subtable environments are minipages and take the same arguments which can be set with [linewidth](#page-21-0), [subpage outer pos](#page-24-1), [subpage height](#page-24-2) and [subpage inner pos](#page-24-3).

<span id="page-24-1"></span>• subpage outer pos = c|t|b|T|B|auto|Auto| $\langle \textit{empty} \rangle$ <sup>[\(sto\)](#page-11-4)</sup> [Initial value:](#page-10-0) auto.

The vertical position of the minipage on the baseline.

Additionally to the values  $t$ , c and  $b$  supported by the minipage environment the [subcaption](#page-40-10) package v1.2 adds the allowed values  $\overline{T}$  and  $\overline{B}$  and this key also allows the values auto, Auto and empty.

While  $t$  and  $b$  align the top/bottom *baseline* of the content  $T$  and  $B$  align the very top/bottom of the content.

c aligns the center of the content.

auto means t if the caption is displayed at the top or b if the caption is displayed at the bottom so that the captions are aligned (same behavior like [subcaptionbox](#page-22-3)).

If a subobject has neither caption nor label auto may not work as expected. Instead Auto can be used which is based on T and B instead of t and b. Note that Auto requires version 1.2 or newer of the [subcaption](#page-40-10) package.

Empty is equivalent to c.

Invalid values are silently ignored and are equivalent to c.

<span id="page-24-2"></span> $\bullet$  subpage height =  $\langle$  dimen $\rangle$   $^{(\rm sto)}$ 

[Initial value:](#page-10-0) empty.

The height of the minipage. An empty value means that this optional argument is not passed to the subfigure/subtable environment.

Dimensions can be given relative to other dimensions or in numbers. Aside from absolute units like pt or cm T<sub>EX</sub> also recognizes units relative to the current font size: em and ex. For more information on dimensions see [The](#page-41-10)  $T_{F}Xbook$  [\[9,](#page-41-10) chapter 10] or  $T_{F}X by Topic$  [\[2,](#page-41-2) chapter 8].

<span id="page-24-3"></span>• subpage inner pos = c|t|b|s| $\langle \textit{empty} \rangle$ <sup>[\(sto\)](#page-11-4)</sup> [Initial value:](#page-10-0) empty.

The vertical position of the content on the minipage. Empty means that this optional argument is not passed to the subfigure/subtable environment. This option has no effect if [subpage height](#page-24-2) is empty.

<span id="page-24-4"></span>• subpage align =  $\langle code \rangle$  [\(sto\)](#page-11-4) [Initial value:](#page-10-0) \centering.

 $T_{F}X$  code which is inserted at the beginning of the subfigure/subtable environment.

If you want to change the numbering of subobjects please refer to the [subcaption](#page-40-10) package documentation [\[10,](#page-41-11) section 5 The \DeclareCaptionSubType command]. The [subcaption](#page-40-10) package is loaded automatically by this package.

# <span id="page-24-0"></span>3.3 Commands

In this section I am describing the commands defined by this package.

#### <span id="page-25-1"></span><span id="page-25-0"></span>3.3.1 [\includegraphicobject](#page-25-1) command

\includegraphicobject [\includegraphicobject{](#page-25-1)hfilenamei}  $\in$ lincludegraphicobject[ $\{options\}$ ]{ $\{filename\}$ }  $\in$ lincludegraphicobject  $[\langle style \rangle]$  $[\langle style \rangle]$  $[\langle style \rangle]$   $[\langle options \rangle]$   $\{ \{filename \} \}$ 

> Is used for inserting graphics from a different file. It is very similar to [graphicx](#page-40-3)' \includegraphics command, except that the graphic is automatically set in a [figureobject](#page-20-5) environment. You can change this by setting the object style with [\graphicobjectstyle](#page-26-3) or an additional optional argument given before the usual optional argument. The mandatory argument is the same: The name of the graphics file to include without the file extension. The optional argument accepts aside from all the options defined by [graphicx](#page-40-3)/[graphbox](#page-40-4)—also all options of the [figureobject](#page-20-5) environment. Additionally there are the following unique options:

<span id="page-25-3"></span> $\bullet$  auto caption = true | false  $(bool)$ [Default value:](#page-10-0) true. [Initial value:](#page-10-0) true.

If no [caption](#page-13-0) is given the file name is used as caption. All underscores in the file name are replaced by \textunderscore. This option is intended to be used on a global level but works in the optional argument of this command as well.

<span id="page-25-5"></span>• auto caption strip path = true | false [\(bool\)](#page-11-7) [Default value:](#page-10-0) true. [Initial value:](#page-10-0) false.

If [auto caption](#page-25-3) is true and the file name is used as caption a possibly leading path is stripped (everything before and including the last slash in  $\langle$ filename). This is initially false because I am assuming that in most cases where the path should not be displayed  $\sqrt{\frac{p^2 + p^2}}$  would be used.

<span id="page-25-2"></span>• auto label =  $true | false$  [\(bool\)](#page-11-7)

[Default value:](#page-10-0) true. [Initial value:](#page-10-0) true.

If no [label](#page-14-0) is given the file name is used as label. This option is intended to be used on a global level but works in the optional argument of this command as well.

<span id="page-25-4"></span>• auto label strip path = true | false [\(bool\)](#page-11-7) [Default value:](#page-10-0) true. [Initial value:](#page-10-0) false.

If [auto label](#page-25-2) is true and the file name is used as label a possibly leading path is stripped (everything before and including the last slash in  $(filename)$ ). This is initially false because I am assuming that in most cases where the filename without path is unique [\graphicspath{](#page-27-2){path/}} would be used.

<span id="page-25-6"></span>• warn  $env = true | false (bool)$  $env = true | false (bool)$ [Default value:](#page-10-0) true. [Initial value:](#page-10-0) true.

Give a warning if [env](#page-15-0) is not empty.

• no env =  $true | false$  [\(bool\)](#page-11-7)

[Default value:](#page-10-0) true. [Initial value:](#page-10-0) true.

Reset [env](#page-15-0) to an empty value. This happens after evaluating [warn env](#page-25-6).

You may not use this command inside of an \*object environment. Otherwise you will get an "object environment may not be nested" error. See also [\includegraphicsubobject](#page-26-4).

# <span id="page-26-4"></span><span id="page-26-0"></span>3.3.2 [\includegraphicsubobject](#page-26-4) command

\includegraphicsubobject [\includegraphicsubobject{](#page-26-4)hfilenamei}

 $\in$ lincludegraphicsubobject[ $\{options\}$ ]{ $\{filename\}$ }

To be used if you want to place several graphics from different files in one object.

It takes the same options like [\includegraphicobject](#page-25-1) except that it takes options for the [subobject](#page-20-4) environment instead of options for the [object](#page-12-4) environment. Also it does not take the optional  $\langle style\rangle$  $\langle style\rangle$  $\langle style\rangle$  argument.

You may not use this command outside of an \*object environment. Otherwise you will get a "subobject environment may not be used outside of an object" error. See also [\includegraphicobject](#page-25-1).

## <span id="page-26-2"></span><span id="page-26-1"></span>3.3.3 Setting options globally

 $\boldsymbol{\text{ \textless}}$ 

#### $\boldsymbol{\delta}$  \objectset [ $\langle styles\rangle$  $\langle styles\rangle$  $\langle styles\rangle$ ]  $\{\langle options\rangle\}$

Sets the passed options for all following objects until the end of the current group. All options of the [object](#page-12-4) environment are allowed.

A comma separated list of styles or style groups can be given in an optional argument. In that case the options are not set immediately but appended to the specified style(s). The options are set locally for any following object of the specified style(s) in the same group. Although setting the options is delayed the options are checked immediately so that error messages and warnings point to the line where the option is specified in the code, not where it is technically set. (In order for that to work properly it is important that options are specified with the key name only and not with the full path, see [section 3.1.5.](#page-11-0)) However, the value can usually not be checked immediately, only whether it is required or not. Therefore if you pass a wrong value the error message will not appear where you set this option but at the object where it is applied. An exception is the key [env](#page-15-0) where the value is checked immediately for plausibility whether it might be the name of an environment.

If  $\langle styles\rangle$  $\langle styles\rangle$  $\langle styles\rangle$  is empty or an empty group the options are not applied. No error or warning is printed.

<span id="page-26-3"></span>There is a style group called all which all styles belong to.  $\boldsymbol{\delta}$  [\objectset](#page-26-2){\simumations\} and  $\boldsymbol{\delta}$  are mostly equivalent except that the former (without optional argument) is more efficient because it sets the options immediately and the latter (with the optional argument given) is able to override options set for a style.

\graphicobjectstyle [\graphicobjectstyle{](#page-26-3)h[style](#page-11-3)i} can be used to change the object style used by [\includegraphicobject](#page-25-1). For example, if you have a single table in a file called catcodes.pdf you can insert it as following. Alternatively, you can use the optional  $\langle style\rangle$  $\langle style\rangle$  $\langle style\rangle$  argument.

```
\begingroup
\graphicobjectstyle{table}
\includegraphicobject[caption=Catcodes]{catcodes}
\endgroup
```
\graphicspath [\graphicspath{](#page-27-2){path/}}: see [graphicx](#page-40-3) package documentation [\[6,](#page-41-7) section 4.5].

# <span id="page-27-2"></span><span id="page-27-0"></span>3.3.4 New object styles and types

<span id="page-27-1"></span>This section explains how to define a new object  $\langle style \rangle$  $\langle style \rangle$  $\langle style \rangle$  in the sense of [section 3.1.7.](#page-11-2) It is not about how to define a new  $\langle \text{floatstyle} \rangle$  which can be used as value for the [float style](#page-13-5) key.

[\NewObjectStyle](#page-27-1) \NewObjectStyle{ $\{style\}(options)\}$  $\{style\}(options)\}$  $\{style\}(options)\}$  defines a new environment called  $\langle style\rangle\text{object5}$ analogous to figure object and [tableobject](#page-20-3).  $\langle options \rangle$  are set for the new object [style](#page-11-3) as if you had used \objectset  $[\langle style\rangle]\{\langle options\rangle\}$ . You must always specify the [type](#page-13-2). If this package is loaded without [allowstandardfloats](#page-30-4) the float environment which is passed to [type](#page-13-2) is redefined to issue a warning that  $\langle style\rangle$  $\langle style\rangle$  $\langle style\rangle$  object should be used instead. This warning should not influence the environment's usual behavior. If the float environment was already passed as [type](#page-13-2) to a previous call of  $\W$ ewObjectStyle it is not redefined again but  $\langle style \rangle$  $\langle style \rangle$  $\langle style \rangle$  object is appended to the list of replacement suggestions.

> If you define a new object style you may also want to define a new float type. The [float](#page-39-2) package (which is automatically loaded by this package) defines the following command for doing so:

# $\newfloat {\t{type}}{\n \newfloat{\t{type}}{\n \newfloat{\t{type}}\n}$  $\newfloat {\t{type}}{\n \newfloat{\t{type}}{\n \newfloat{\t{type}}\n}$  $\newfloat {\t{type}}{\n \newfloat{\t{type}}{\n \newfloat{\t{type}}\n}$  $\newfloat {\t{type}}{\n \newfloat{\t{type}}{\n \newfloat{\t{type}}\n}$  $\newfloat {\t{type}}{\n \newfloat{\t{type}}{\n \newfloat{\t{type}}\n}$

- <span id="page-27-3"></span>•  $\langle \text{type} \rangle$  $\langle \text{type} \rangle$  $\langle \text{type} \rangle$  is the floating environment to be defined. This value is also used as the float name which is displayed in front of the caption, therefore it should be capitalized. Alternatively the name can be changed using  $\{\langle type \rangle\}\{\langle name \rangle\}.$  $\{\langle type \rangle\}\{\langle name \rangle\}.$  $\{\langle type \rangle\}\{\langle name \rangle\}.$
- $\langle placement \rangle$  $\langle placement \rangle$  $\langle placement \rangle$  is the value to be used if the placement key is not given (or has an empty value). This is initially tbp for the standard float types.
- $\langle ext \rangle$  is the extension of a file used to save the list of  $\langle type \rangle$  $\langle type \rangle$  $\langle type \rangle$ s. This is lof (list of figures) for [type=](#page-13-2)figure and lot (list of tables) for [type=](#page-13-2)table. This file extension should be unique.
- $\langle \text{within} \rangle$  is a counter whose value is prepended to the  $\langle \text{type} \rangle$  $\langle \text{type} \rangle$  $\langle \text{type} \rangle$  counter. The  $\langle \textit{type} \rangle$  $\langle \textit{type} \rangle$  $\langle \textit{type} \rangle$  counter is reset every time the  $\langle \textit{within} \rangle$  counter is incremented.
- Make sure an appropriate default float style is active when using [\newfloat](#page-27-3). The default float style can be activated using  $\theta_{\text{floatstyle}}$ , see the [float](#page-39-2) package documentation [\[11\]](#page-41-12). It should be plain for something like an image or plaintop for something like a table. The reasoning is explained in [\[4\]](#page-41-5). Alternatively you can specify the float style using the [float style](#page-13-5) key in the  $\langle options \rangle$  of **[\NewObjectStyle](#page-27-1).**

[\NewObjectStyle](#page-27-1) automatically defines the corresponding environment needed for [subobject](#page-20-4) if possible, i.e. if the [caption](#page-39-1) package is new enough. If the [caption](#page-39-1) package is older than August 30, 2020 and you want to use subobjects you need

to define the subtype manually by putting the following line before loading this package [\[12\]](#page-41-13):

<span id="page-28-2"></span> $\Lambda\$ 

- \trivfloat The trivfloat package provides the [\trivfloat{](#page-28-2) $\langle type \rangle$  $\langle type \rangle$  $\langle type \rangle$ } command which is an easier alternative to [\newfloat](#page-27-3). If you use it you should be aware that it does not define the new float type environment immediately but at \begin{document}. This does not affect *NewObjectStyle* (you can still use it directly afterwards) but it means that the float style active at \begin{document} is applied and not the float style active at [\trivfloat](#page-28-2). Therefore I recommend to pass the [float style](#page-13-5) option to [\NewObjectStyle](#page-27-1), then it does not matter which float style was active when the float type was defined because it is restyled before each use of an object where this option applies. [\trivfloat](#page-28-2) must be used before  $\{\Delta \text{CaptionSubType}\}.$
- $\Delta$ DeclareFloatingEnvironment The [newfloat](#page-41-14) package provides the  $\Delta$ PeclareFloatingEnvironment[ $\{orions\}$ ]{ $\{true\}$ } command which is a newer alternative to [\newfloat](#page-27-3) and [\trivfloat](#page-28-2). With it's key=value options it is more intuitive than [\newfloat](#page-27-3) and more flexible than  $\trivial$ . Unlike  $\neq$ loat and  $\trivial$ oat it automatically capitalizes  $\langle\,$ before using it as float name. It seems to ignore \floatstyle so you need to specify that in the options. The [newfloat](#page-41-14) package is written by the same author like the [subcaption](#page-40-10) package so you don't need to worry about defining subtypes manually.

#### <span id="page-28-3"></span><span id="page-28-0"></span>3.3.5 New object style groups

<span id="page-28-4"></span>Several object styles can be combined to a group. You can set options for all styles contained in a [group](#page-12-5) using  $\boldsymbol{\delta}$  \objectset [ $\langle \text{group}\rangle$ ] $\{ \langle \text{options}\rangle\}.$ 

- \NewObjectStyleGroup [\NewObjectStyleGroup{](#page-28-4)\[group](#page-12-5)}}{\styles\* i} defines a new style group consisting of the styles  $\langle \mathit{style}^* \rangle$ .  $\langle \mathit{style}^* \rangle$  is a comma separated list of styles. In contrast to  $\langle$ *[styles](#page-11-3)* $\rangle$  it may *not* contain style groups.
- \AddObjectStyleToGroup [\AddObjectStyleToGroup{](#page-28-5)([group](#page-12-5))}{([style](#page-11-3))} adds an existing style to an existing group.

#### <span id="page-28-5"></span><span id="page-28-1"></span>3.3.6 Hooks

<span id="page-28-8"></span><span id="page-28-7"></span><span id="page-28-6"></span>This package provides several commands similar to \AtBeginDocument which take one argument, TEX code which is executed at a later point in time.

- $\Delta \text{LBeginObject } \text{code}$  runs  $\text{code}$  every time at the begin of an [object](#page-12-4) environment (including [figureobject](#page-20-5), [tableobject](#page-20-3) and [\includegraphicobject](#page-25-1)). This hook is inside of the group but before any options are processed.
- $\Delta$ ktBeginSubobject  $\delta$  /AtBeginSubobject $\{(\text{code})\}$  runs  $\langle \text{code} \rangle$  every time at the begin of a [subobject](#page-20-4) environment (including [\includegraphicsubobject](#page-26-4)). This hook is inside of the group but before any options are processed.
- \AtBeginGraphicObject [\AtBeginGraphicObject{](#page-28-8)(code)} runs (code) every time in [\includegraphicobject](#page-25-1) and [\includegraphicsubobject](#page-26-4). This hook is after the object/subobject hook but before any options are processed.

# <span id="page-29-0"></span>3.4 Initialization

This package uses the [float](#page-39-2) package to restyle table to plaintop and figure to plain so that captions of tables appear always above the table and captions of figures always below the figure. The reasoning is explained in [\[4\]](#page-41-5). If you really want to place captions differently you can do that with \restyle[float](#page-39-2) (see float package documentation [\[11\]](#page-41-12)) or by setting the [float style](#page-13-5) option. However, I would advice to rethink why you would want to do that.

Unless this package is loaded with the [allowstandardfloats](#page-30-4) option it redefines the table and figure environments to issue a warning if they are used directly. This warning should not influence their usual behavior, though. Instead of table/ figure you should use [tableobject](#page-20-3)/[figureobject](#page-20-5) or [\includegraphicobject](#page-25-1), otherwise this package cannot help you.

Unless this package is loaded with the [nographic](#page-29-4) option it loads the [graphicx](#page-40-3) package in order to include graphics. It also guarantees that the paper size of the generated pdf matches LATEX' point of view (instead of depending on the system settings).

Unless this package is loaded with the [noarray](#page-30-5) option it loads the [array](#page-40-2) package which defines additional column specification features like  $\text{S}(\text{prefix})$ ,  $\text{S}(\text{suffix})$ and  $\{\langle addcolsep \rangle\}$  and the \newcolumntype{ $\{col\}$ [ $\{args\}$ ]{ $\{spec\}$ } command. It also changes the implementation of how lines (rules) are drawn but that is irrelevant if you use the recommendations given in the [booktabs](#page-40-1) package documentation [\[13,](#page-41-15) section 2 The layout of formal tables]. Loading the [array](#page-40-2) package is merely for convenience. This package does not use any of it's features.

Unless this package is loaded with the [nobooktabs](#page-30-6) option it loads the [booktabs](#page-40-1) package which defines commands for formatting tables, most importantly \toprule, \midrule and \bottomrule. These are used by the [table head](#page-17-0) key unless you redefine it using [table head style](#page-17-1).

Other packages loaded by this package are listed in [appendix B.](#page-39-0)

# <span id="page-29-1"></span>3.5 Package options

The package options are implemented using the standard LATEX package options handling functionality as described in [\[14\]](#page-41-16). Therefore they do not take any values but consist of keys only. Instead I usually provide two separate keys, one which enables an option and another which disables the option. The keys with a  $\odot$  are active by default and the keys with a  $\circ$  are inactive by default.

- <span id="page-29-2"></span>graphicx use the [graphicx](#page-40-3) package as backend for [\includegraphicobject](#page-25-1).
- <span id="page-29-3"></span> $\circ$  [graphbox](#page-40-4) use the graphbox package as backend for [\includegraphicobject](#page-25-1).
- <span id="page-29-4"></span>nographic do not load [graphicx](#page-40-3) or [graphbox](#page-40-4). If you use this option [\includegraphicobject](#page-25-1) and [\includegraphicsubobject](#page-26-4) are not defined.

Warning: Without driver specific packages like [graphicx](#page-40-3), geometry or [hyperref](#page-40-5) the paper size of the resulting pdf depends on the system settings, indepen-dent of what you set in LAT<sub>EX</sub>. [\[15\]](#page-42-0)

- array load the [array](#page-40-2) package. There is no difference between using this package option or a separate \usepackage{[array](#page-40-2)}.
- <span id="page-30-5"></span> $\bigcirc$  no[array](#page-40-2) do *not* load the array package.
- booktabs load the [booktabs](#page-40-1) package. There is no difference between using this package option or a separate \usepackage{[booktabs](#page-40-1)}.
- <span id="page-30-6"></span> $\bigcirc$  no[booktabs](#page-40-1) do not load the booktabs package. Please note that the [table head](#page-17-0) key initially relies on the booktabs package. If you want to use it with this package option you need to redefine it with [table head style](#page-17-1).
- <span id="page-30-3"></span> $\circlearrowright$  [longtable](#page-40-9) load the longtable package. There is no difference between using this package option or a separate \usepackage{[longtable](#page-40-9)}.
- $\bullet$  no[longtable](#page-40-9) do not load the longtable package.
- <span id="page-30-4"></span>allowstandardfloats do not redefine the table and figure environments. Without this option they are redefined to issue a warning if they are used directly. This warning should not influence their usual behavior. Instead of table/figure you should use [tableobject](#page-20-3)/[figureobject](#page-20-5) or [\includegraphicobject](#page-25-1), otherwise this package cannot help you.

# <span id="page-30-0"></span>3.6 Help

<span id="page-30-7"></span>If you get an error message and don't understand where it comes from or the output is different from what you expected the following features may give you a better understanding of what this package is doing. These features are based on the T<sub>E</sub>X primitive  $\simeq$ .

<span id="page-30-1"></span>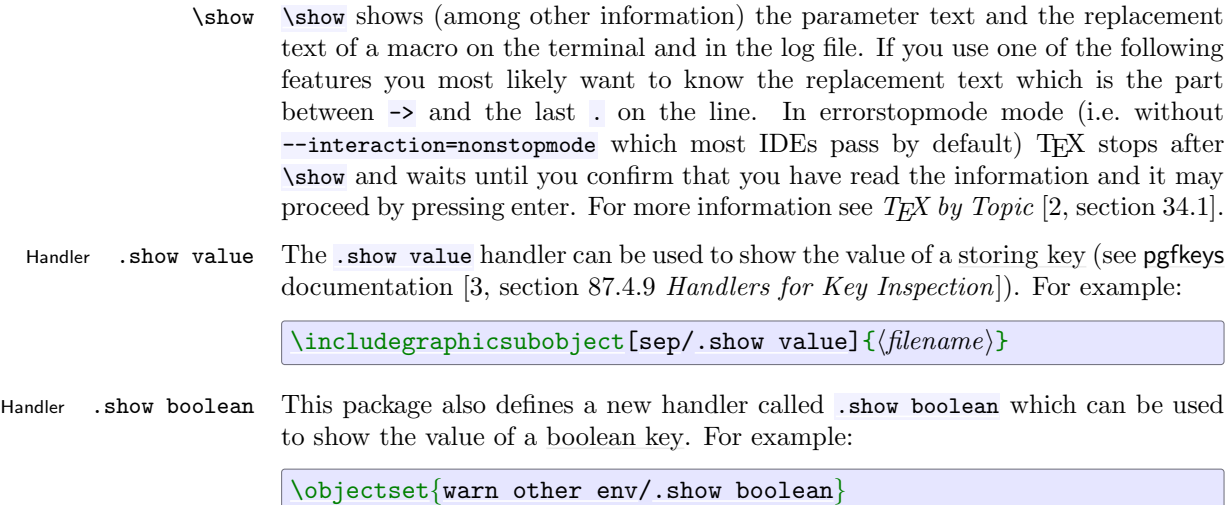

<span id="page-30-8"></span><span id="page-30-2"></span>\ShowObjectStylesInGroup [\ShowObjectStylesInGroup{](#page-30-8)\[group](#page-12-5)}} shows all object styles which are contained in the given group. The styles are wrapped in curly braces so that I can iterate over them with the  $L^2F_X$  command  $\text{Cetor}.$ 

<span id="page-30-9"></span> $\S$ howObjectStyleOptions  $\S$ howObjectStyleOptions{ $\{style\}$  $\{style\}$  $\{style\}$  shows the options set for a specific style. Please

note that this does not show directly set options (i.e. options set by [\objectset](#page-26-2) without the optional argument and options in the options argument of the object).

Key show env args See also the [show env args](#page-18-1) key of the [object](#page-12-4) and [subobject](#page-20-4) environments.

# <span id="page-31-0"></span>4 Installation

This package is still very new. If it is not yet contained in your TEX distribution just download the sty-file and put it next to your main document.

# <span id="page-31-1"></span>5 Bug reports and contributions

If you find a bug please open an issue for it on [https://gitlab.com/erzo/](https://gitlab.com/erzo/latex-easyfloats/-/issues) [latex-easyfloats/-/issues](https://gitlab.com/erzo/latex-easyfloats/-/issues) including a minimal example where the bug occurs, an explanation of what you expected to happen and the version of L<sup>AT</sup>EX and the packages you are using (which are included in the log file). Issues which are not reproducible will be closed.

If you have a feature request please open an issue for it on [https://gitlab.](https://gitlab.com/erzo/latex-easyfloats/-/issues) [com/erzo/latex-easyfloats/-/issues](https://gitlab.com/erzo/latex-easyfloats/-/issues) including a minimal example which you would like to work, an explanation of what it should do and a use case explaining why this would be useful.

Before opening an issue please check that there is not yet an issue for it already.

If you want to resolve an issue yourself please create a merge request. Make the changes in easyfloats.dtx. You can generate the sty file with tex easyfloats.ins but you do not need to do that manually because  $test/autotes, py$  does that automatically for you. Before creating a merge request please make sure that the automated tests still pass. Run the python3 script  $test/autotes.py$  from the project root or test directory without arguments. While running the tests it shows a progress bar in square brackets. A dot stands for a successful test, an F for a failed test and an E for an error in the test script. Merge requests where a test prints F will most likely be rejected. If you get an E please create a bug report issue.

Please use tabs for indentation.

A merge request should include:

- The changes to *easyfloats.dtx*
- The automatically generated *easyfloats.sty*
- Additions to the documentation
- Automated tests in the test directory to make sure the new feature or bug fix does not break in the future
- A link in the merge request description to the issue which it is supposed to close

# <span id="page-32-0"></span>6 License

This package and it's documentation are distributed under the  $\cancel{BTR}$  Project Pub[lic License](https://www.latex-project.org/lppl/), version 1.3 or later. See license.txt. The preamble of the documentation may alternatively, at your choice, be reused under the terms of the [WTFPL](http://www.wtfpl.net/), version 2 or later.

Additionally to the rights granted by the LATEX Project Public License you have permission to freely distribute unmodified copies of the files easyfloats.sty and doc/easyfloats.pdf without other files of this work. The other files of this work can be found at: <https://gitlab.com/erzo/latex-easyfloats>

The examples and tests are distributed under the [WTFPL](http://www.wtfpl.net/), version 2 or later. See test/license.txt.

# <span id="page-32-1"></span>A Motivation

In this section I will explain how to insert figures and tables in standard  $LAT$ <sub>E</sub>X without this package and how this package can improve that. If you are only interested in how to use this package not why, see [section 1](#page-2-0) for examples and [section 3](#page-9-2) for an explanation of the commands, environments and options defined by this package.

# <span id="page-32-2"></span>A.1 Graphics

Inserting a graphic without using this package requires 6 lines of code ([graphicx](#page-40-3) or [graphbox](#page-40-4) must be loaded for \includegraphics):

```
1 \begin{figure}
```

```
2 \centering
```

```
3 \includegraphics[graphic width=.8\linewidth]{ctan_lion}
```

```
4 \caption{CTAN lion drawing by Duane Bibby}
```

```
5 \label{ctan_lion}
```
6 \end{figure}

Lines 1 and 6 open/close a floating environment. The content of this environment can float around so that it won't cause a bad page break. You don't need this if you really just want to insert a graphic exactly here (like a logo in a header) but a graphic cannot break across pages so if it is too large for the end of the current page it will move to the next page leaving the end of this page empty. This is a waste of paper and may confuse a reader by suggesting this might be the end of a chapter. A floating environment can help you by putting the figure where it fits best.

The placement determines where a float is allowed to be placed. Initially that's the top or bottom of a text page or a separate page just for floats. The placement can be specified for a single floating object by passing an optional argument to the floating environment or for all floating objects using the \floatplacement command defined by the [float](#page-39-2) package. (The floating environments figure and table are standard LATEX and do not require the [float](#page-39-2) package.) The allowed values for the placement are described in the description of the [object](#page-12-4) environment's [placement](#page-14-2) key.

There are people who are concerned that a figure not sitting at the exact position might confuse a reader. However, a graphic naturally attracts the reader's attention. Therefore it does not matter where it is located on the double page. The reader will see it.

Of course the author must ensure that the figure does not float too far away. If that is the case changing the size of this or another graphic, \usepackage[section]{[placeins](#page-40-11)}, \FloatBarrier (defined by the [placeins](#page-40-11) package), moving this block of lines in the code, changing the placement or tweaking the parameters which govern the placing of floats [\[5,](#page-41-6) page 28] can help.

Line 2 centers the graphic horizontally on the line.

The \centering command is used instead of the center environment because the latter would insert additional vertical space.

```
\begin{center}
```

```
...
\end{center}
```
is in  $L^2E^{X2^1}$  $L^2E^{X2^1}$  $L^2E^{X2^1}$  (somewhat simplified<sup>[2](#page-33-1)</sup>) equivalent to

\begingroup \center ... \endcenter \endgroup

This means that if you accidentally try to use \centering as an environment instead of a command you will not get an error. You might expect to get an error at least for **\endcentering** not being defined but the T<sub>E</sub>X primitive \csname which is used to produce the \endcentering token instead defines it to \relax, a no operation.

The output, however, will not be as desired: the group is closed before the end of the paragraph and \centering is forgotten before it can take effect.

Line 3 inserts the graphic. This requires the [graphicx](#page-40-3) or [graphbox](#page-40-4) package.

If you want all graphics to have the same width you can set the width globally with \setkeys{Gin}{width= $\langle$ dimen}}. However, that does not work with all options. Unfortunately the [graphicx](#page-40-3) package documentation [\[6,](#page-41-7) section 4.6] is not getting more specific than that this works with "Most of the keyval keys".

Line 4 inserts the caption.

Captions for a figure should be placed below the figure. Captions for a table should be placed above the table. [\[4\]](#page-41-5)

<span id="page-33-1"></span><span id="page-33-0"></span><sup>&</sup>lt;sup>1</sup>This will change in L<sup>4</sup>T<sub>E</sub>X<sub>3</sub> [\[7\]](#page-41-8).

<sup>2</sup> \begin checks that it's argument is defined, \end checks that it's argument matches that of \begin and deals with \ignorespacesafterend and \@endparenv. Since 2019/10/01 \begin and \end are robust. Since  $2020/10/01$  they include hooks. [\[16,](#page-42-1) section *ltmiscen.dtx*]

\caption can be used inside of a floating environment only. If you need a caption for a non-floating object you can either use  $\c{type}{\f{capi}$  $\c{type}{\f{capi}$  $\c{type}{\f{capi}$ defined by the capt-of or [caption](#page-39-1) package or use a floating environment with the placement  $\overline{H}$  defined by the [float](#page-39-2) package. Although the placement can usually be set globally with \floatplacement that does not work with H.

Line 5 defines a label. This is not visible in the output but can be referenced using  $\ref{\label{label}}$  or  $\text{{{\text>layeref}}\in\text{{{\text>label}}}.$  You might want to consider using the [cleveref](#page-40-12) package for references.

The label must be set inside of or after the caption. A label always refers to the last  $\text{st}$  refstepcounter inside of the current group. [\[16,](#page-42-1) section *ltxref.dtx*] \refstepcounter is used for example by \caption and \section. Therefore if you use \label after the caption it refers to the caption. If you use it before the caption it refers to the current section/subsection/subsubsection.

There are many things that a beginner can do wrong without even getting a warning. Three out of this six lines are always the same (lines 1, 2 and 6). I don't want to always write them out. There is no way to easily switch floating on or off globally.

\* \* \*

This package reduces these six lines to a single command and loads [graphicx](#page-40-3) automatically (unless this package is loaded with the [nographic](#page-29-4) option).

```
\includegraphicobject[%
    caption = CTAN lion drawing by Duane Bibby,
    graphic width = .8\linewidth,
]{ctan_lion}
```
The floating environment is applied automatically. It can be changed using the [type](#page-13-2) key but I discourage doing so manually. Instead I recommend to use the separate optional  $\langle style\rangle$  $\langle style\rangle$  $\langle style\rangle$  argument if necessary. If you do not want the object to float you can pass [placement=](#page-14-2)H. This works also globally with [\objectset](#page-26-2).

\centering is applied automatically. It can be changed using the [align](#page-14-3) key.

You can set any of the options passed to the **\includegraphics** command globally using:

```
\objectset[figure]{graphic width=.8\linewidth}
```
Caption and label can be passed as options. Which one is specified first makes no difference. I recommend to stick with caption first in case you ever need to work without this package and to not confuse other people who are not familiar with this package. If you omit one of them the file name is used. See [auto label](#page-25-2), [auto caption](#page-25-3), [auto label strip path](#page-25-4) and [auto caption strip path](#page-25-5).

Whether the caption is put above or below the object is specified by the [float style](#page-13-5).

# A.2 Tables

Inserting a table is similar to inserting a graphic except that you replace the \includegraphics command with an environment which creates a table, place the caption above the table not below it and use another floating environment, namely table instead of figure.

The following example (not using this package) requires the [booktabs](#page-40-1) package for the horizontal rules and the [caption](#page-39-1) package to have an appropriate space below the caption.

```
1 \begin{table}
 2 \centering
 3 \caption{Some catcodes}
 4 \label{catcodes}
 5 \begin{cases} \begin{array}{c} \text{begin{array}{c} 5 \end{array} \end{cases}6 \toprule
 7 Catcode & Meaning \setminus8 \midrule
 9 0 & Escape Character \\
10 1 & Begin Group \\
11 2 & End Group \setminus12 \vdots \vdots \downarrow \downarrow \13 \bottomrule
14 \end{tabular}15 \end{table}
```
What I have said about floating environments, \centering, \caption and \label in [appendix A.1](#page-32-2) is also valid for tables. New are lines 5–14. We now have two environments nested inside of each other. The outer environment (lines 1 and 15) is the floating environment. The inner environment (lines  $5-14$ ) is the environment which creates the table. The inner environment takes a column specification telling LATEX how many columns the table has and how they are supposed to be aligned. In this case that is cl: Two columns, the first centered, the second left aligned. For more information about column specifications see the [array](#page-40-2) package documentation [\[17,](#page-42-2) section 1].

\toprule, \midrule and \bottomrule (defined by the [booktabs](#page-40-1) package) produce horizontal lines. They differ in the width of the line and/or spacing around them. In contrast to the standard LATEX \hline command they have proper spacing around them.

& separates columns, \\ separates rows. Indentation and spaces at the beginning and end of a cell are ignored.

\* \* \*

Using this package we don't need two environments and we don't even need to type out the rule commands if we use [table head](#page-17-0). The packages [caption](#page-39-1), [booktabs](#page-40-1) and [array](#page-40-2) are loaded automatically (unless you load this package with [nobooktabs](#page-30-6) or [noarray](#page-30-5)).

```
\begin{tableobject}{%
   caption = Some catcodes,
   label = catcodes,
   env = tabular,
   arg = c1,
   table head = Catcode & Meaning,
}
   0 & Escape Character \\
   1 & Begin Group \\
   2 & End Group \setminus\vdots & \quad \vdots \\
\end{tableobject}
```
Also we gain the possibility to easily switch between different tabular-like environments, see [section 1.4](#page-4-0) and the example given for the  $(\langle env \rangle)$  [arg](#page-17-7)(s) + key in [section 3.2.1.](#page-12-3)

# A.3 Subobjects

There are several packages to combine several figures/tables into a single floating environment. Das  $\cancel{BTRX2} \in Sündenregister$  [\[18\]](#page-42-3) recommends using [subcaption](#page-40-10) over subfig and the long deprecated subfigure.

The [subcaption](#page-40-10) package provides several ways to do this. The first one is using the \subcaptionbox command.

```
1 \begin{table}
2 \centering
3 \caption{Category and character codes}
4 \label{codes}
5 \subcaptionbox{Category codes\label{catcodes}}{%
6 \begin{cases} \begin{array}{c} \text{begin{array}{c} 6 \end{array} \end{cases}7 \toprule
8 Catcode & Category (1)
9 \midrule
10 0 & Escape Character \\
11 \alpha Begin Group \lambda12 2 & End Group \setminus13 \vdots \vdots \vdots \vdots \vdots14 \bottomrule
15 \end{tabular}16 \t} }%
17 \qquad
18 \subcaptionbox{Character codes\label{charcodes}}{%
19 \begin{tabular}{cr<{\hspace{1.3em}}}
20 \toprule
21 Character & \multicolumn1c{Charcode} \\
22 \midrule
23 \text{backslash } k \number' \\\24 \qquad \qquad \qquad \qquad \qquad \qquad \qquad \qquad \qquad \qquad \qquad \qquad \qquad \qquad \qquad \qquad \qquad \qquad \qquad \qquad \qquad \qquad \qquad \qquad \qquad \qquad \qquad \qquad \qquad \qquad \qquad \qquad \qquad \qquad \qquad \qquad \qquad \25 \qquad \qquad \qquad \qquad \& \quad \text{number'}
```

```
27 \bottomrule
28 \end{tabular}29 } } %
30 \end{table}
```
26  $\vdots$   $\vdots$   $\$ 

As the subobjects are inside of an argument they cannot contain code which relies on changing catcodes e.g. \verb. Aside from that it just doesn't seem elegant to put an environment inside of an argument.

If you accidentally put the label in the second argument of \subcaptionbox instead of in the first it refers to the parent object instead of the subobject and you won't get an error or a warning for that.

Note how I have commented out line breaks in order to avoid undesired spaces.

The second way is to use the subfigure/subtable environment. Because the subobject is not inside of an argument it is possible to use \verb.

```
1 \begin{cases} \text{table} \end{cases}2 \caption{Category and character codes}
3 \label{codes}
4 \begin{subtable}{.5\linewidth}
5 \centering
6 \caption{Category codes}
7 \label{catcodes}
8 \begin{cases} \begin{array}{c} \text{begin{array}{c} 8 \end{array} \end{cases}9 \toprule
10 Catcode & Category \setminus11 \midrule
12 0 & Escape Character \\
13 1 & Begin Group \\
14 2 & End Group \setminus15 \vdots \vdots \vdots \vdots \vdots16 \bottomrule
17 \end{tabular}18 \end{subtable}%
19 \begin{subtable}{.5\linewidth}
20 \centering
21 \caption{Character codes}
22 \label{charcodes}
23 \begin{tabular}{cr<{\hspace{1.3em}}}
24 \toprule
25 Character & \multicolumn1c{Charcode} \\
26 \midrule
27 \vert \vert \ \ \number`\\ \28 \verb|verb|{| & \number{}{}f \quad \verb|v}29 \verb|verb| & \number \ }
30 \vdots \vdots \vdots \vdots \vdots \vdots \vdots31 \bottomrule
32 \end{tabular}33 \end{subtable}
```
## $34 \ \lceil \text{table} \rceil$

But why having different environments for subfigures and subtables? The floating environment specifies the type already.

These environments are based on a minipage and require you to always explicitly specify the width of this minipage. On the one hand I don't want to always type that out. On the other hand I want to be able to change the width once for all subobjects for easier consistency.

Caption and label must be placed correctly, see [appendix A.1.](#page-32-2) Even if you restyle the floating environment to always put the caption at the top or bottom using the [float](#page-39-2) package this does *not* apply to subobjects.

It is important to comment out line breaks because the widths of the two minipages add up to the line width, a space between them would cause an overfull hbox or a line break.

We need two \centerings, one for each subobject. Remember what I said about \centering and center in [appendix A.1.](#page-32-2)

\* \* \*

This package defines an environment called [subobject](#page-20-4) which is a unified wrapper around \subcaptionbox and subfigure/subtable. Which of these two backends should be used can be specified with the [subcaptionbox](#page-22-3) and [subpage](#page-23-1) options. [subpage](#page-23-1) is used by default so that you can usually use \verb in the content.

[subobject](#page-20-4) can be used inside of any \*object environment. If you define a new object environment with [\NewObjectStyle](#page-27-1) it defines a corresponding subpage environment like subfigure/subtable if it does not exist already and if the [caption](#page-39-1) package is new enough. If the [caption](#page-39-1) package is older than August 30, 2020 you need to define the subtype manually by putting the following line before loading this package [\[12\]](#page-41-13):

```
\{\Delta E\}\
```
You don't need to write out the width,  $.5\$ inewidth is used automatically. You can change this value for all subobjects using

```
\boldsymbol{\delta}\objectsetsubobject linewidth=\langledimen}}
```
Caption and label are given as options like for [tableobject](#page-20-3). Their order does not matter. They are placed above or below the subobject based on the internal command \caption@iftop defined by the [caption](#page-39-1) package.

Spaces after \begin{[subobject](#page-20-4)} and before and after \end{[subobject](#page-20-4)} are ignored so you don't need to comment out the line breaks.<sup>[3](#page-38-0)</sup> Just make sure you don't have an empty line between the subobject environments. That would not be ignored.

\centering is inserted automatically. It can be changed with [subpage align](#page-24-4).

<span id="page-38-0"></span> $3$ Actually, spaces after \begin{[subobject](#page-20-4)} and before \end{subobject} are ignored only if [env](#page-15-0) is empty. But if [env](#page-15-0) is not empty I am expecting it to be a tabular-like environment where spaces are ignored at the beginning and end of a cell or a tikzpicture where spaces are ignored as well. Spaces after \end{[subobject](#page-20-4)} are ignored regardless of [env](#page-15-0).

```
\begin{tableobject}{caption=Category and character codes,
\leftrightarrowlabel=env=sub}
   \begin{subobject}{caption=Category codes, label=catcodes}{cl}
       \toprule
          Catcode & Category \setminus\midrule
          0 & Escape Character \\
          1 & Begin Group \\
          2 & End Group \setminus\vdots & \quad \vdots \wedge\bottomrule
   \end{subobject}
   \begin{subobject}{caption=Character codes, label=charcodes}
   ,→ {cr<{\hspace{1.3em}}}
       \toprule
          Character & \multicolumn1c{Charcode} \\
       \midrule
          \verb|verb|\\| \& \hbox{number'}\\\verb|\verb|ver|{| & \verb|\number{}'\\\verb|verb| & \number`\}
          \vdots & \vdots \phi\bottomrule
   \end{subobject}
\end{tableobject}
```
A separator for the subobjects could be defined globally using [sep](#page-21-1), see also [hor](#page-21-2) and [ver](#page-22-0).

For including a graphic from an external file this package defines a wrapper command around [subobject](#page-20-4) and \includegraphics in order to reduce the typing effort:

```
\begin{figureobject}{caption=Two lions, label=lions, sub}
    \includegraphicsubobject[caption=A lion]{lion-1}
    \includegraphicsubobject[caption=Another lion]{lion-2}
\end{figureobject}
```
# <span id="page-39-0"></span>B Used packages

This package uses the following packages (but depending on the package options it may load more or less packages, see [section 3.5\)](#page-29-1):

- <span id="page-39-2"></span>• [float](https://ctan.org/pkg/float) for [placement=](#page-14-2)H and [float style](#page-13-5). It also gives you the possibility to define new float types.
- <span id="page-39-1"></span>• [caption](https://ctan.org/pkg/caption) In the standard document classes there is no distance at all between a table and it's caption above. The caption package fixes this. It also defines the \phantomcaption command which I am using in case that no caption is given. (The documentation of \phantomcaption is in the [subcaption](#page-40-10) package.) It also gives you the possibility to customize the layout of captions but I am not changing the default layout. And it is a dependency of the [subcaption](#page-40-10)

package.

- <span id="page-40-10"></span>• [subcaption](https://ctan.org/pkg/subcaption) for [subobjects](#page-20-2)
- <span id="page-40-4"></span><span id="page-40-3"></span>• [graphicx](https://ctan.org/pkg/graphicx)/[graphbox](https://ctan.org/pkg/graphbox) for inserting graphics (see [\includegraphicobject](#page-25-1))
- <span id="page-40-8"></span>• [pgfkeys](https://ctan.org/pkg/pgfkeys) for parsing key=value lists
- [etoolbox](https://ctan.org/pkg/etoolbox) is a collection of small helpers for programming.
- [environ](https://ctan.org/pkg/environ) to define environments which save their content in a macro. I am using this for the [subcaptionbox](#page-22-3) backend of the [subobject](#page-20-4) environment.

# <span id="page-40-0"></span>C Other packages

<span id="page-40-11"></span>Other useful packages for dealing with figures or tables:

- [placeins](https://ctan.org/pkg/placeins) When loaded with the section package option it prevents floats from floating to another section. It provides the \FloatBarrier command which prevents floats from floating past a certain point.
- [flafter](https://tex.stackexchange.com/questions/15706/force-floats-to-be-typeset-after-their-occurrence-in-the-source-text) ensures that floats are not placed before their inclusion in the source code. (With the placement=t it is possible that they are placed on the top of the same page.)
- <span id="page-40-1"></span>• [booktabs](https://ctan.org/pkg/booktabs) for formatting tables
- <span id="page-40-7"></span>• [xcolor](https://ctan.org/pkg/xcolor) When loaded with the package option table it provides commands for coloring tables.

 $\row$ rowcolor $\{ \langle color \rangle \}$  sets a background color for a single row. See [section 1.5.](#page-6-0)

 $\row$ owcolors ${\frac{\frac{1}{\cdots}}{\cdot}}$  if  $\odot$  if  $\odot$  if  $\odot$  if  $\odot$  if  $\odot$  if  $\odot$  if  $\odot$  if  $\odot$  if  $\odot$  if  $\odot$  if  $\odot$  if  $\odot$  if  $\odot$  if  $\odot$  if  $\odot$  if  $\odot$  if  $\odot$  if  $\odot$  if  $\odot$  if  $\odot$  if  $\odot$  if key and sets alternating row colors for the entire table.

- <span id="page-40-2"></span>• [array](https://ctan.org/pkg/array) extends the column specification syntax and defines the \newcolumntype command to define custom column types. Also changes the approach how rules are drawn but that is irrelevant if you apply [booktabs](#page-40-1)' guidelines [\[13,](#page-41-15) section 2 The layout of formal tables].
- <span id="page-40-6"></span>• siunity for typesetting numbers and units. It provides the S column to align numbers at their decimal separator.
- [tabularx](https://ctan.org/pkg/tabularx) A table where the columns adapt to the width of the table, not the other way around. Unlike tabular\* the space goes into the columns, not between the columns.
- <span id="page-40-9"></span>• [longtable](https://ctan.org/pkg/longtable) provides tables where a pagebreak is allowed, see [section 1.4](#page-4-0)
- <span id="page-40-5"></span>• [hyperref](https://ctan.org/pkg/hyperref) automatically creates links in the pdf document for example from references to floating objects. With the package option pdfusetitle it automatically sets the pdf title and author based on \title and \author.
- <span id="page-40-12"></span>• [cleveref](https://ctan.org/pkg/cleveref) to reference an object. In contrast to the standard \ref and \pageref, \cref and \cpageref automatically detect the type of object and can handle multiple references at once. With the nameinlink package option the object type in front of the number becomes part of the link created by

hyperref (i.e. the link is "figure 1" instead of "1" and "figure " being before the link.) With the noabbrev option references are not abbreviated (by default references are abbreviated but only the lower case variants, not the upper case variants which seems inconsistent to me. Abbreviating at the beginning of a sentence is considered bad style [\[19\]](#page-42-4).)

- [biblatex](https://ctan.org/pkg/biblatex) If you input graphics you need to specify the source. Biblatex creates an entire bibliography for you.
- <span id="page-41-3"></span>• [tikz](https://www.ctan.org/pkg/pgf) is an amazingly powerful package to create your own graphics in LAT<sub>E</sub>X.
- <span id="page-41-14"></span>• [newfloat](https://ctan.org/pkg/newfloat) provides a more modern command to define new floating environments than the [float](#page-39-2) package.

For more information about floats see <https://latexref.xyz/Floats.html> (it seems this is an html version of the above quoted pdf [\[5\]](#page-41-6)).

# <span id="page-41-0"></span>D References

Works cited in this documentation (ordered by appearance in this document, if there are several versions on CTAN I am referring to the English pdf):

- <span id="page-41-1"></span>[1] Axel Sommerfeldt. Customizing captions of floating environments. Sept. 12, 2020. url: <https://ctan.org/pkg/caption>.
- <span id="page-41-2"></span>[2] Victor Eijkhout. TEX by Topic. 2007. URL: [https://ctan.org/pkg/texby](https://ctan.org/pkg/texbytopic) [topic](https://ctan.org/pkg/texbytopic).
- <span id="page-41-4"></span>[3] Till Tantau. TikZ & PGF Manual. May 9, 2019. url: [https://ctan.org/](https://ctan.org/pkg/pgf) [pkg/pgf](https://ctan.org/pkg/pgf).
- <span id="page-41-5"></span>[4] Why should a table caption be placed above the table? URL: [https://tex.](https://tex.stackexchange.com/questions/3243/why-should-a-table-caption-be-placed-above-the-table) stackexchange.com/questions/3243/why-should-a-table-caption[be-placed-above-the-table](https://tex.stackexchange.com/questions/3243/why-should-a-table-caption-be-placed-above-the-table) (visited on 07/17/2020).
- <span id="page-41-6"></span>[5]  $\angle ETKX2_{\epsilon}$ : An unofficial reference manual. Oct. 2018. URL: [https://ctan.](https://ctan.org/pkg/latex2e-help-texinfo) [org/pkg/latex2e-help-texinfo](https://ctan.org/pkg/latex2e-help-texinfo).
- <span id="page-41-7"></span>[6] D. P. Carlisle. Packages in the 'graphics' bundle. June 1, 2017. URL: [https:](https://ctan.org/pkg/graphicx) [//ctan.org/pkg/graphicx](https://ctan.org/pkg/graphicx).
- <span id="page-41-8"></span>[7] Joseph Wright.  $\cancel{B T}$  *EX3* and document environments. URL: [https://www.](https://www.texdev.net/2011/01/09/latex3-and-document-environments/) [texdev.net/2011/01/09/latex3-and-document-environments/](https://www.texdev.net/2011/01/09/latex3-and-document-environments/) (visited on  $07/17/2020$ ).
- <span id="page-41-9"></span>[8] Manuel. Sept. 16, 2014. url: [https://tex.stackexchange.com/question](https://tex.stackexchange.com/questions/201348/why-doesnt-makeatletter-work-inside-newcommand) [s/201348/why-doesnt-makeatletter-work-inside-newcommand](https://tex.stackexchange.com/questions/201348/why-doesnt-makeatletter-work-inside-newcommand).
- <span id="page-41-10"></span>[9] Donald E. Knuth. The TEXbook. Addison-Wesley, 1986. ISBN: 0-201-13448-9.
- <span id="page-41-11"></span>[10] Axel Sommerfeldt. The subcaption package. Aug. 24, 2020. URL: [https :](https://ctan.org/pkg/subcaption) [//ctan.org/pkg/subcaption](https://ctan.org/pkg/subcaption).
- <span id="page-41-12"></span>[11] Anselm Lingnau. An Improved Environment for Floats. Nov. 8, 2001. URL: <https://ctan.org/pkg/float>.
- <span id="page-41-13"></span>[12] user2574. July 19, 2012. url: <https://tex.stackexchange.com/a/63967>.
- <span id="page-41-15"></span>[13] Simon Fear. *Publication quality tables in*  $\cancel{B}TEX$ *.* Apr. 29, 2016. URL: [https:](https://ctan.org/pkg/booktabs) [//ctan.org/pkg/booktabs](https://ctan.org/pkg/booktabs).
- <span id="page-41-16"></span>[14] The LAT<sub>E</sub>X3 Project. LAT<sub>E</sub>X  $2\varepsilon$  for class and package writers. Feb. 15, 2006. url: <https://ctan.org/pkg/clsguide>.
- <span id="page-42-0"></span>[15] David Carlisle. Dec. 5, 2017. URL: https://tex.stackexchange.com/ [questions/404673/paperwidth- too- large/404693#comment1008643\\_](https://tex.stackexchange.com/questions/404673/paperwidth-too-large/404693#comment1008643_404673) [404673](https://tex.stackexchange.com/questions/404673/paperwidth-too-large/404693#comment1008643_404673).
- <span id="page-42-1"></span>[16] Johannes Braams et al. The  $\cancel{B T_F X2_{\epsilon}}$  Sources. Oct. 1, 2020. URL: [https:](https://ctan.org/pkg/source2e) [//ctan.org/pkg/source2e](https://ctan.org/pkg/source2e).
- <span id="page-42-2"></span>[17] Frank Mittelbach and David Carlisle. A new implementation of  $BTEX's$  tabular and array environment. Oct. 1, 2020. URL: [https://ctan.org/pkg/](https://ctan.org/pkg/array) [array](https://ctan.org/pkg/array).
- <span id="page-42-3"></span>[18] Mark Trettin and Marc Ensenbach. Das  $BTEX2_{\epsilon}$ -Sündenregister. German. Feb. 3, 2016. url: <https://ctan.org/pkg/l2tabu>. An English translation of an older version is available at <https://ctan.org/pkg/l2tabu-english>.
- <span id="page-42-4"></span>[19] Toby Cubitt. Aug. 10, 2016. URL: https://tex.stackexchange.com/ [questions / 256849 / cleveref - change - behaviour - of - cref - to - use](https://tex.stackexchange.com/questions/256849/cleveref-change-behaviour-of-cref-to-use-the-abbreviated-form#comment791998_256849)  [the-abbreviated-form#comment791998\\_256849](https://tex.stackexchange.com/questions/256849/cleveref-change-behaviour-of-cref-to-use-the-abbreviated-form#comment791998_256849).